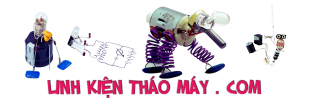

## **Chức năng cơ bản của bộ chuyển đổi Buck**

**Tính toán mạch buck converter** : Trước khi đi đến hướng dẫn thiết kế bộ chuyển đổi buck, mình sẽ thảo luận trước về cách hoạt động của bộ chuyển đổi buck để hiểu đầy đủ về hướng dẫn sau. Bộ chuyển đổi buck là bộ chuyển đổi chuyển mạch có đầu ra điện áp thấp hơn đầu vào điện áp. Nó cũng được gọi là một bộ chuyển đổi chuyển đổi bước xuống.

Một bộ chuyển đổi buck chỉ có bốn phần chính. Chúng là công tắc (Q1 trong hình bên dưới), diode (D1 trong hình bên dưới), cuộn cảm (L1 trong hình bên dưới) và bộ lọc **tụ điện** (C1 trong hình bên dưới). Điện áp đầu vào VIN phải cao hơn điện áp đầu ra VOUT để đủ điều kiện làm bộ chuyển đổi buck. Hãy tham khảo với **Hocwiki** nhé.

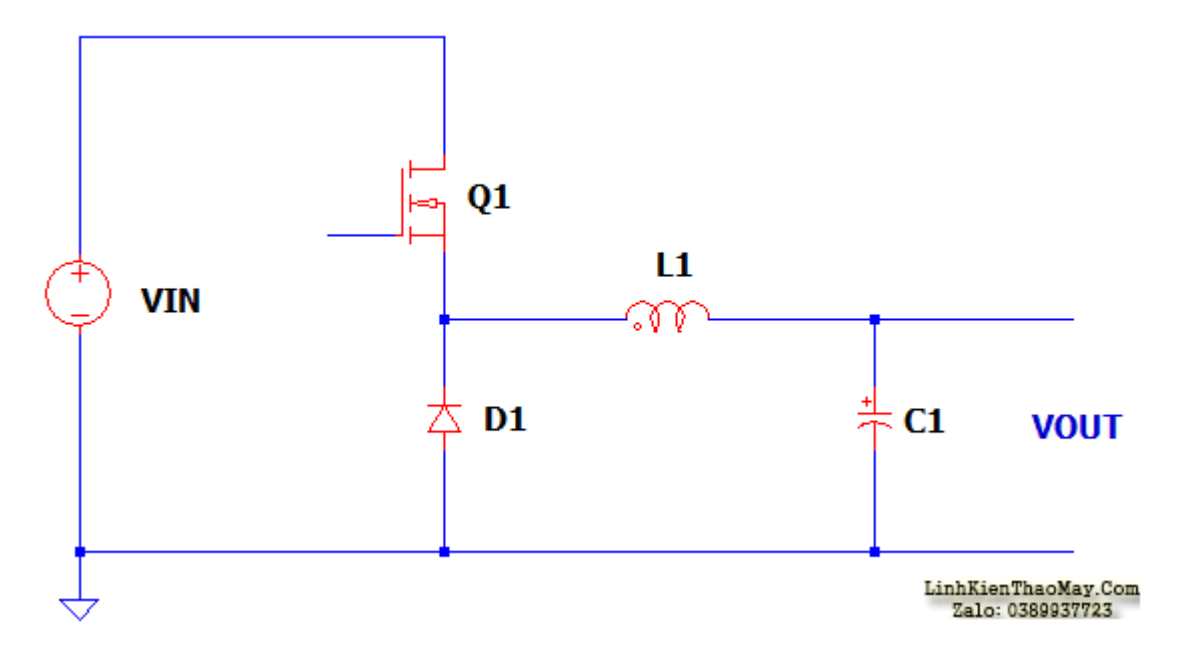

Một bộ chuyển đổi buck hoạt động như một bộ điều chỉnh điện áp nhưng sử dụng hành động chuyển đổi của một phần bán dẫn như BJT, MOSFET hoặc IGBT. Q1 sẽ bật và tắt liên tục, D1 hoạt động như một diode freewheel, L1 sẽ sạc và xả năng lượng trong khi C1 sẽ tích trữ năng lượng. Bộ điều chỉnh Buck là bộ điều chỉnh điện áp tổn thất thấp và có hiệu suất hơn 90% khi được thiết kế phù hợp.

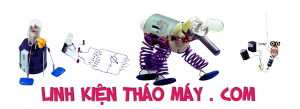

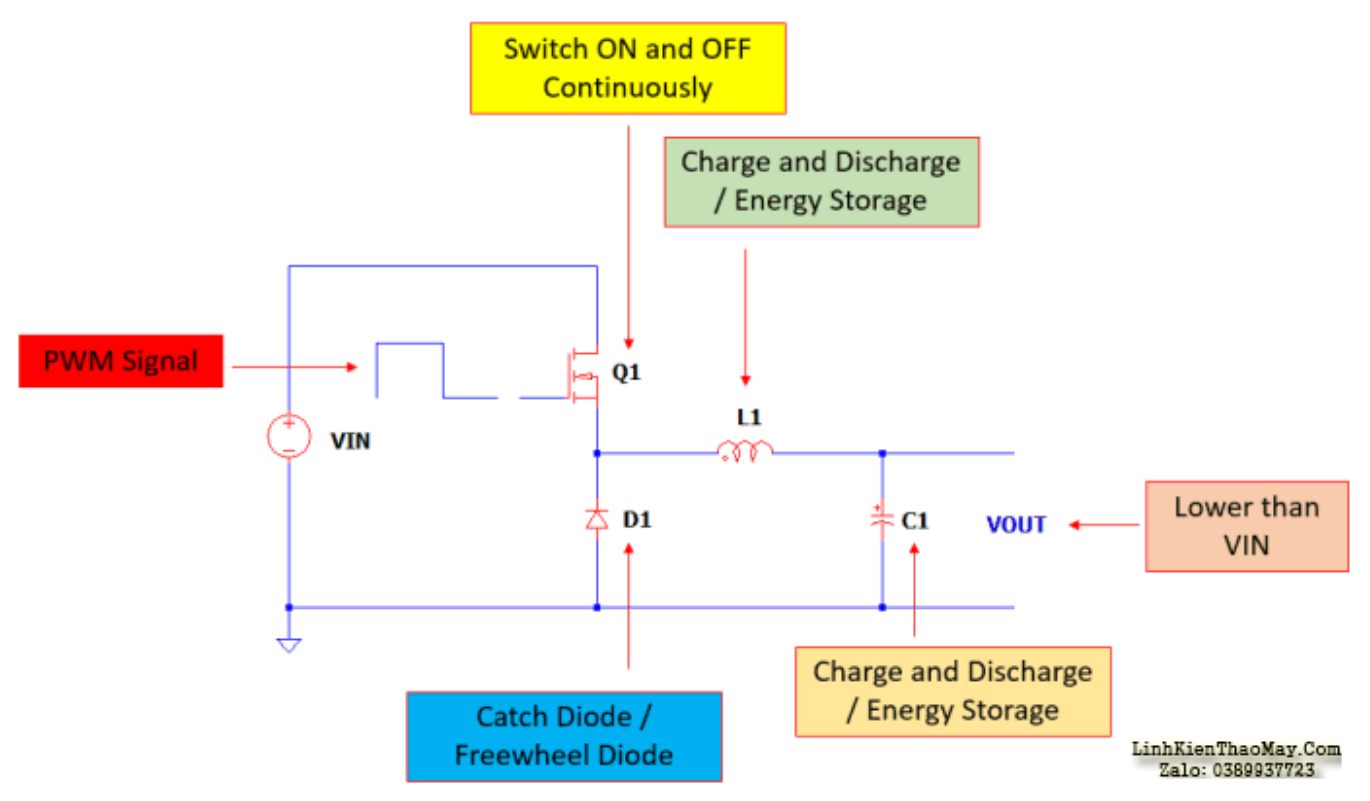

## **Hướng dẫn thiết kế bộ chuyển đổi Buck – Thao tác cơ bản của bộ chuyển đổi Buck**

Bộ chuyển đổi Buck hoạt động bằng cách liên tục BẬT và TẮT một công tắc bán dẫn như BJT, MOSFET hoặc IGBT. Việc BẤT và TẮT của công tắc được xác định bởi chu kỳ làm việc. Chu kỳ nhiệm vụ lý tưởng của một bộ chuyển đổi buck chỉ đơn giản là

Chu kỳ nhiệm vụ = VOUT / VIN

#### **Buck Converter Hoạt động cơ bản** – **PWM cao**

Khi PWM ở trạng thái cao, Q1 sẽ dẫn ở trạng thái bão hòa (sụt áp rất thấp). D1 sẽ được phân cực ngược lại và không phải là một phần của vòng lặp dòng điện. Dòng điện sẽ đi từ VIN, đi đến kênh của Q1, sau đó nạp L1 và một phần sẽ nạp C1 và cuối cùng đường dẫn dòng chính sẽ đi đến tải.

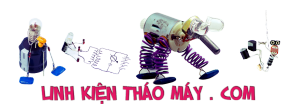

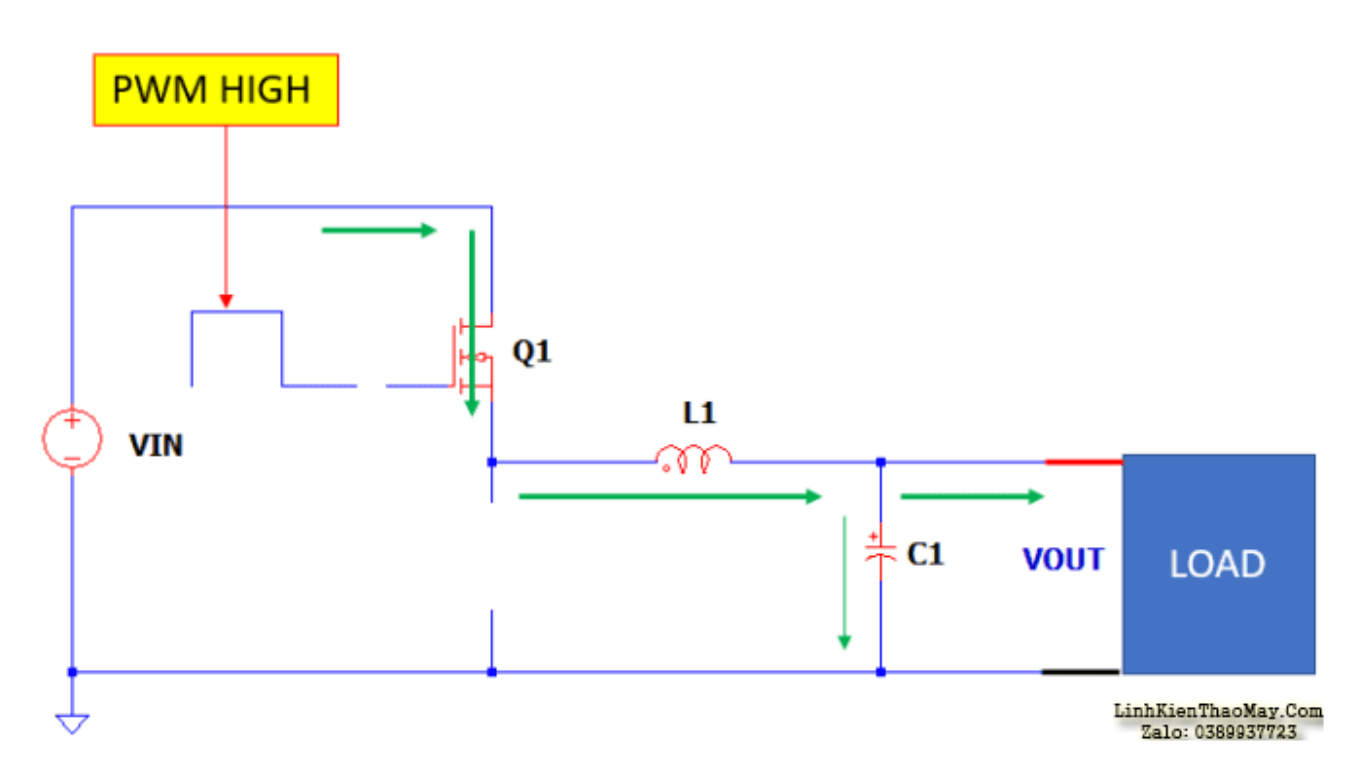

Lúc này, L1 sẽ sạc và mặt chấm sẽ có tiềm năng cao hơn. Dòng điện của L1 sẽ tăng tuyến tính.

#### **Buck Converter Hoạt động cơ bản** – **PWM thấp**

Khi PWM ở mức thấp, Q1 sẽ tắt và không còn là một phần của vòng lặp dòng điện. Mặt chấm của cuộn cảm L1 sẽ trở thành điện thế âm vì L1 sẽ đảo ngược cực nhưng vẫn duy trì cùng chiều của dòng điện. Đường dẫn dòng điện sẽ từ D1, đến L1 đang phóng điện tại thời điểm này, sau đó đến tải. Tại thời điểm này, năng lượng C1 sẽ giúp cung cấp nhu cầu của tải.

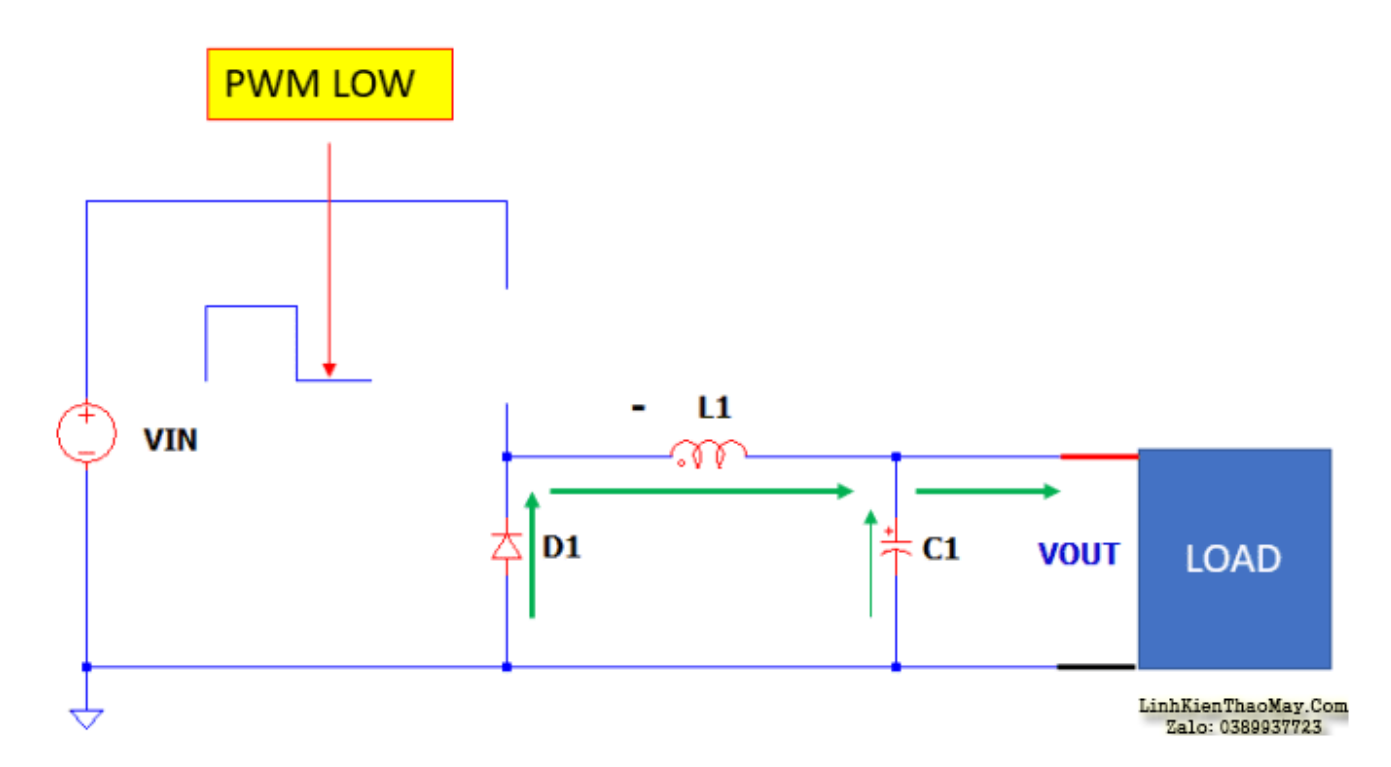

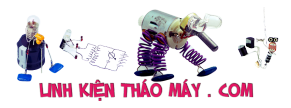

# **Hướng dẫn thiết kế toàn diện bộ chuyển đổi Buck**

Chức năng và hoạt động cơ bản của bộ chuyển đổi buck đã được giải quyết. Vì vậy, ở đây mình đi đến chủ đề chính của mình, đó là hướng dẫn thiết kế bộ chuyển đổi buck. Dưới đây là phác thảo của hướng dẫn thiết kế bộ chuyển đổi buck này.

- 1. Nguồn gốc dòng điện của cuộn cảm Ripple
- 2. Khởi tạo chu kỳ nhiệm vụ
- 3. Nguồn gốc dòng điện RMS cuộn cảm
- 4. Nguồn gốc dòng điện một chiều cuộn cảm
- 5. Chuyển đổi nguồn gốc dòng điện RMS
- 6. Chuyển đổi nguồn gốc dòng điện DC
- 7. Diode RMS Nguồn gốc dòng điện
- 8. Diode DC Nguồn dòng điện
- 9. Công tắc và xác định điện áp diode
- 10. Chuyển nguồn mất điện
- 11. Cân nhắc chuyển đổi nhiệt
- 12. Diode mất điện nguồn gốc
- 13. Cân nhắc về nhiệt của Diode
- 14. Suy hao nguồn điện dẫn
- 15. Tụ điện Ripple Nguồn gốc dòng điện
- 16. Hiệu quả phương trình Derivation
- 17. Thiết kế mẫu với lựa chọn linh kiện
- 18. Mẫu thiết kế

### **1. Nguồn gốc dòng điện gợn cuộn cảm**

Để suy ra các phương trình dòng điện dẫn, điều quan trọng là phải biết dạng sóng của nó. Nhân tiện, một bộ chuyển đổi buck có thể được phân loại là CCM, TM hoặc DCM. CCM là viết tắt của chế độ dẫn liên tục trong khi TM là viết tắt của chế độ chuyển tiếp hoặc đôi khi được gọi là chế độ biên. Mặt khác, DCM là viết tắt của chế độ dẫn không liên tục. CCM và TM đang có cùng một phân tích trong khi DCM yêu cầu một phân tích khác. Đối với các ứng dụng công suất cao, không có khả năng cố ý vận hành bộ chuyển đổi buck ở chế độ DCM. Điều này sẽ dẫn đến một khoản lỗ rất cao và không thực tế.

Tuy nhiên, có lúc bộ chuyển đổi buck sẽ vào chế độ DCM và đây là lúc tải rất nhẹ. Vì vậy, điểm thiết kế hoặc lưa chọn linh kiện sẽ dưa trên tải trong nặng và điều này chủ yếu là ở CCM. Vì vậy, trong phần dẫn xuất này, mình sẽ xem xét một hoạt động CCM. Bên dưới màu xanh lá cây là dạng sóng dòng điện của cuộn cảm hoạt động tại CCM. Nó tăng tuyến tính khi tín hiệu PWM cao. Sau đó nó giảm tuyến tính khi tín hiệu PWM ở mức thấp.

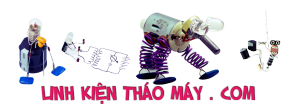

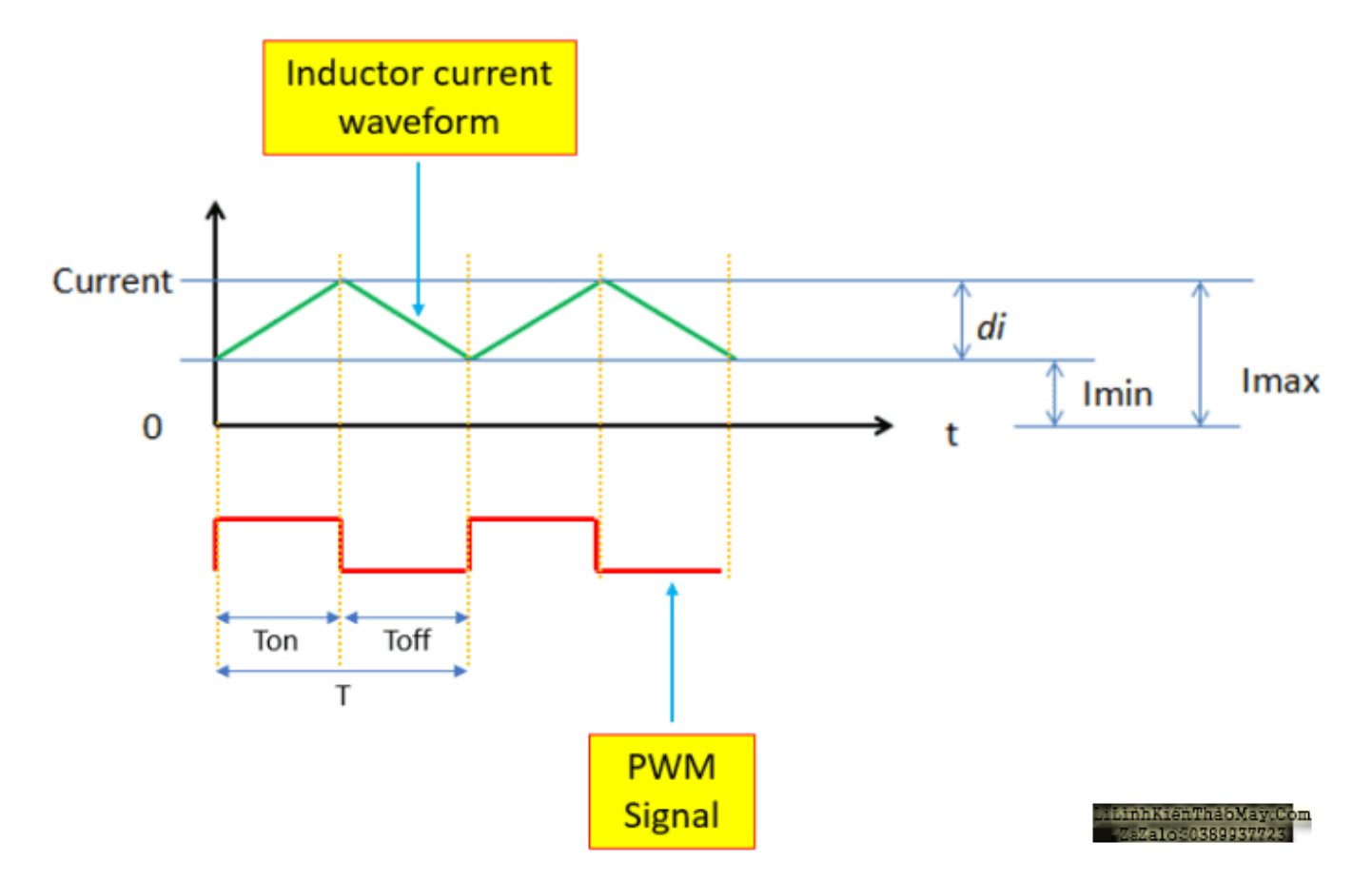

**Khi PWM cao, phân tích sẽ là:**

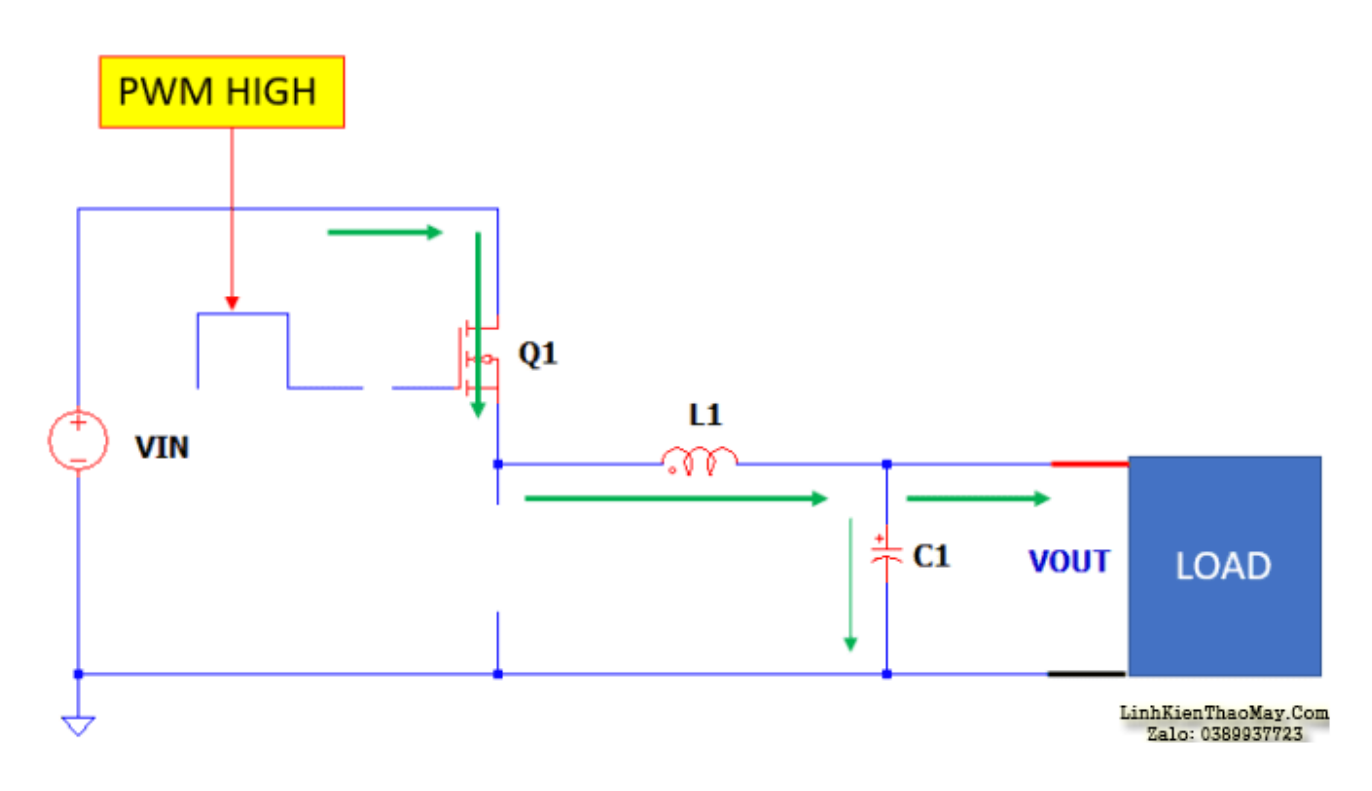

Phương trình quan trọng để sử dụng là điện áp trên một cuộn cảm là

VL = LX của / dt

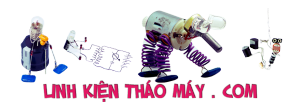

Tính toán mạch buck converter | 6

$$
VL1 = L1 \cdot \frac{di}{dt}
$$

$$
VL1 = L1 \cdot \frac{di}{dt} \text{ solve}, di \rightarrow \frac{VL1 \cdot dt}{L1}
$$

 $di\_ Ton =$  $\int_{0}^{T \text{on}} \frac{VL1\_ Ton}{L1} dt$  simplify  $\rightarrow di\_ Ton = \frac{T \text{on} \cdot VL1\_Tan}{L1}$ 

Finding VL1 Ton

VIN - VQ1 - VL1\_Ton - VOUT = 0 solve, VL1\_Ton  $\rightarrow$  VIN - VQ1 - VOUT

$$
VL1\_ Ton = VN - VQ1 - VOUT
$$

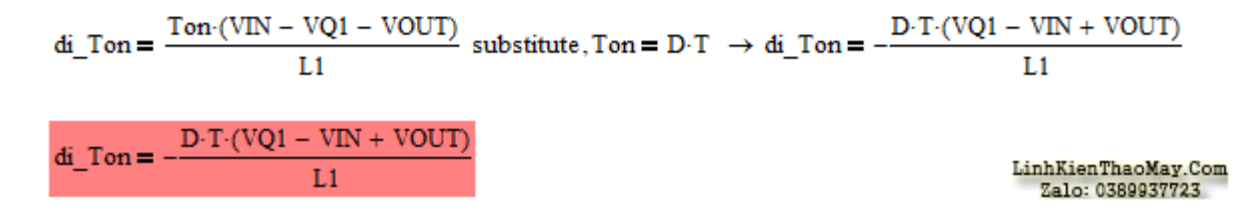

#### **Khi PWM thấp, phân tích sẽ là:**

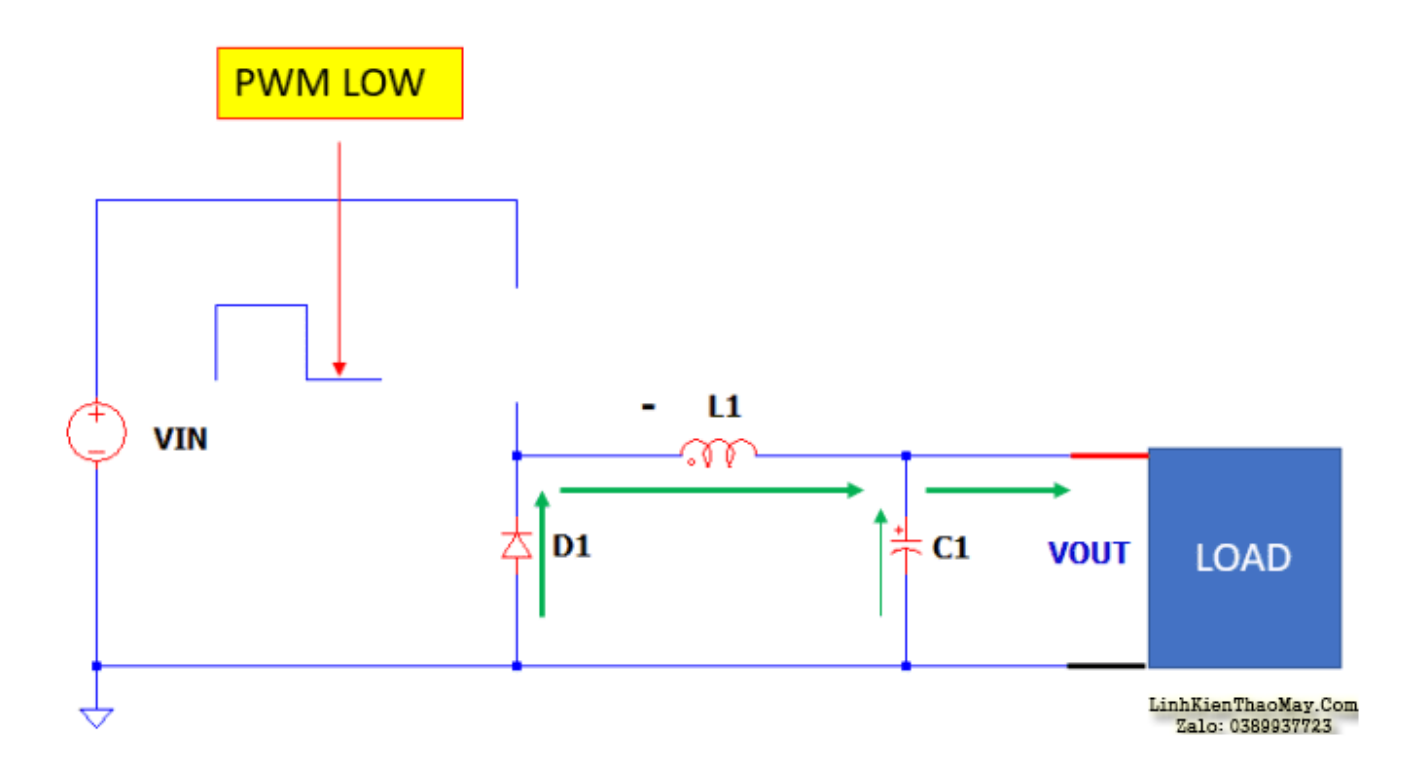

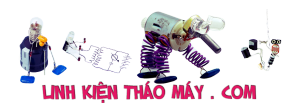

 $\overline{a}$ 

$$
di\_Toff = \int_{Ton}^{1} \frac{VL1\_Toff}{L1} dt \text{ simplify } \rightarrow di\_Toff = \frac{VL1\_Toff \cdot (T - Ton)}{L1}
$$
  
\n
$$
di\_Toff = \frac{VL1\_Toff \cdot (T - Ton)}{L1} \text{ substitute, } Ton = D \cdot T \rightarrow di\_Toff = -\frac{T \cdot VL1\_Toff \cdot (D - 1)}{L1}
$$
  
\n
$$
di\_Toff = -\frac{T \cdot VL1\_Toff}{L1}
$$
  
\nFinding VL1\\_Toff  
\n-VD1 + VL1\\_Toff - VOUT = 0 solve, VL1\\_Toff \rightarrow VDI + VOUT  
\n
$$
VL1\_Toff = VDI + VOUT
$$
  
\n
$$
di\_Toff = -\frac{T \cdot (VD1 + VOUT) \cdot (D - 1)}{L1}
$$
  
\n
$$
Li = \frac{Li + VOUT \cdot (D - 1)}{L1}
$$

Cả di\_Ton và di\_Toff sẽ cho cùng một kết quả.

#### **2. Dutycycle Derivation**

Nếu bạn kiểm tra dạng sóng dòng điện dẫn, sự tăng và giảm có độ lớn bằng nhau. Do đó, cả hai phương trình di\_Ton và di\_Toff ở trên có thể được coi là tương đương và mình suy ra chu kỳ nhiệm vụ cuối cùng.

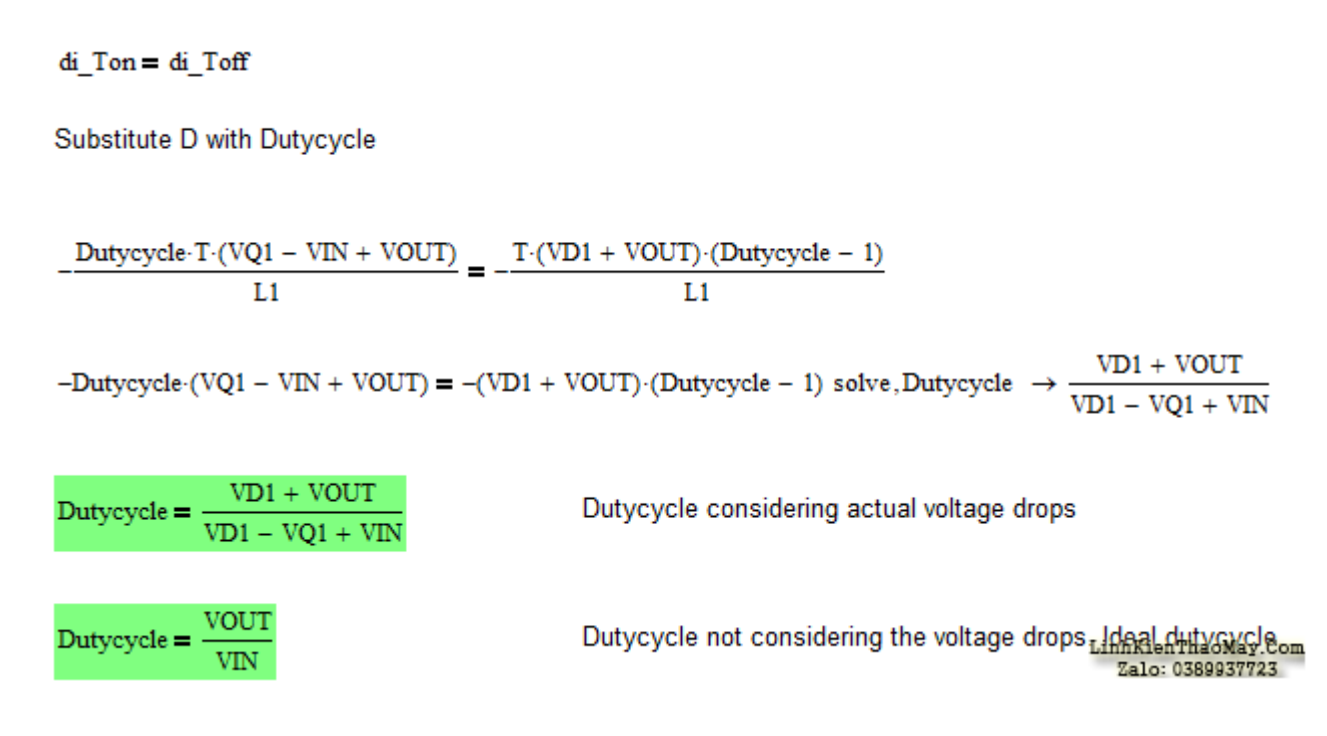

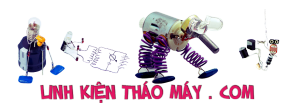

## **3. Nguồn gốc dòng điện RMS cuộn cảm**

Ở đây, mình sẽ dạy cho bạn tất cả công thức thiết kế cuộn cảm của bộ chuyển đổi buck. mình sẽ bắt đầu với dòng điện dẫn RMS là tổng RMS của di và Imin ở dạng sóng dưới đây. mình sẽ thực hiện tích hợp ở đây, nhưng đừng lo lắng, mình đã thực hiện phân tích cho bạn rồi.

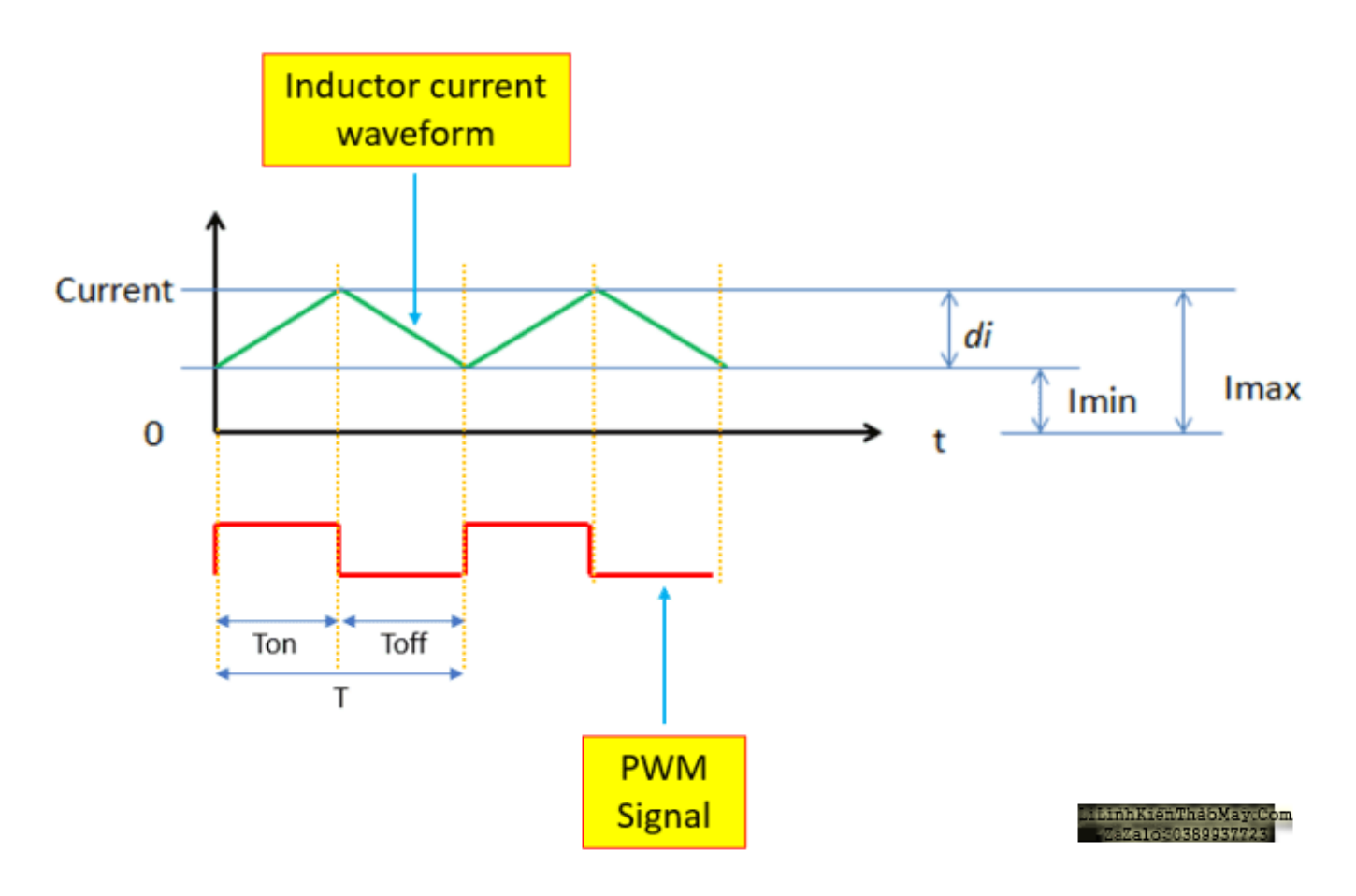

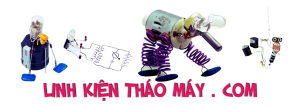

 $I_{RMS}$  inductor  $= I_{RMS}$  di + Imin\_RMS

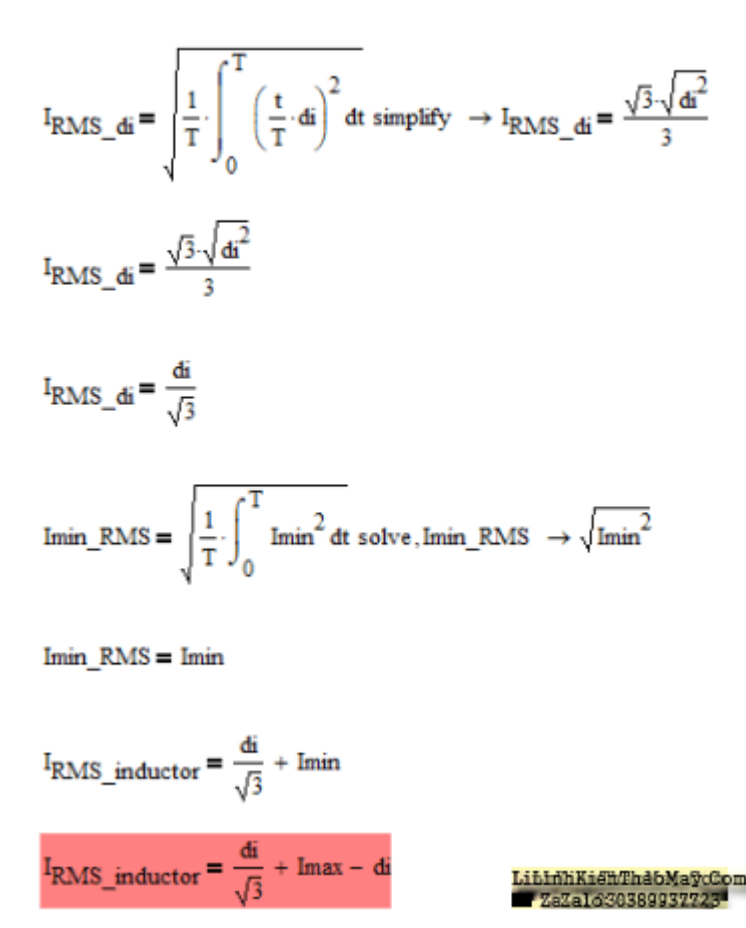

# **4. Nguồn gốc dòng điện một chiều cuộn cảm**

Công thức thiết kế cuộn cảm của bộ chuyển đổi buck tiếp theo sẽ dành cho dòng điện một chiều. Nhưng nếu bạn xem kỹ trên sơ đồ bộ chuyển đổi buck, cuộn cảm mắc nối tiếp với tải đầu ra. Do đó, mức DC của dòng điện dẫn giống với mức DC của tải. Đây là cách dẫn xuất dễ dàng nhất trong hướng dẫn thiết kế bộ chuyển đổi buck này ?.

# **5. Chuyển đổi nguồn gốc dòng điện RMS**

Công tắc trên bộ chuyển đổi buck có thể là BJT, MOSFET hoặc IGBT. Trong hướng dẫn này, mình hãy sử dụng MOSFET vì nó là một trong những ứng dụng phổ biến nhất trong các ứng dụng công suất thấp đến trung bình. Dạng sóng dòng điện của MOSFET trông giống như bên dưới.

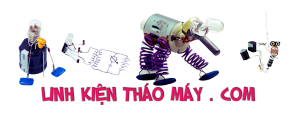

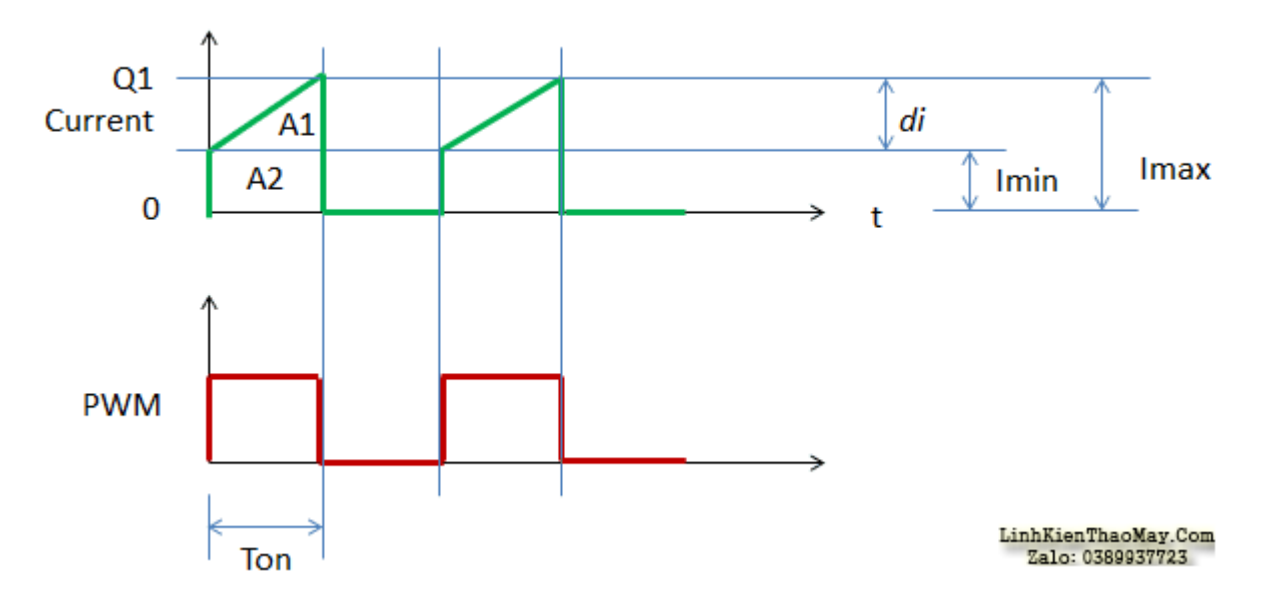

Dòng điện RMS của Q1 là tổng RMS của vùng A1 và A2. A1 là hình tam giác trong khi A2 là hình chữ nhật.

### **RMS của Khu vực A1**

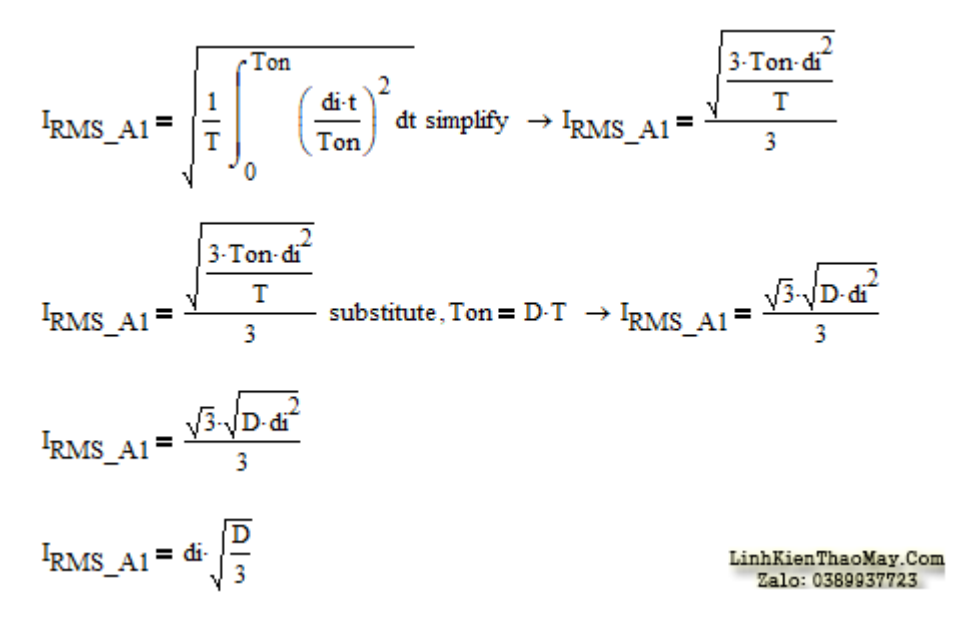

**RMS của Khu vực A2**

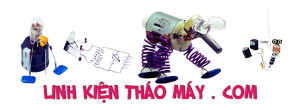

$$
I_{RMS\_A2} = \sqrt{\frac{1}{T} \int_{0}^{Tom} Imin^{2} dt \text{ simplify } \rightarrow I_{RMS\_A2} = \sqrt{\frac{Imin^{2} \cdot Ton}{T}}
$$
  

$$
I_{RMS\_A2} = \sqrt{\frac{Imin^{2} \cdot Ton}{T}} \text{ substitute, } Ton = D \cdot T \rightarrow I_{RMS\_A2} = \sqrt{D \cdot Imin^{2}}
$$
  

$$
I_{RMS\_A2} = \sqrt{D \cdot Imin^{2}}
$$
  

$$
I_{RMS\_A2} = Imin \sqrt{D}
$$
  

$$
I_{RMS\_A2} = Imin \sqrt{D}
$$
  

$$
I_{RMS\_A2} = Imin \sqrt{D}
$$
  

$$
I_{RMS\_A2} = Imin \sqrt{D}
$$

Vì vậy, RMS của dòng chuyển mạch sẽ là

 $I_{RMS}$  Q1 =  $I_{RMS}$  A1 +  $I_{RMS}$  A2  $I_{RMS\_Q1} = di \sqrt{\frac{D}{\frac{1}{3} \sinh k[BATha \circ Ma \circ x \circ \pi^2]}}$ 

Đơn giản hóa để loại bỏ Imax

$$
I_{RMS\_Q1} = \sqrt{D} \cdot \text{Im}x - \sqrt{D} \cdot d\mathbf{i} + \frac{\sqrt{3} \cdot \sqrt{D} \cdot d\mathbf{i}}{3} \text{ solve, } \text{Im}x \rightarrow \frac{I_{RMS\_Q1} + \sqrt{D} \cdot d\mathbf{i} - \frac{\sqrt{3} \cdot \sqrt{D} \cdot d\mathbf{i}}{3}}{\sqrt{D}}
$$
\n
$$
\text{Im}x = \frac{I_{RMS\_Q1} + \sqrt{D} \cdot d\mathbf{i} - \frac{\sqrt{3} \cdot \sqrt{D} \cdot d\mathbf{i}}{3}}{\sqrt{D}} \text{ simplify } \rightarrow \text{Im}x = d\mathbf{i} - \frac{\sqrt{3} \cdot d\mathbf{i}}{3} + \frac{I_{RMS\_Q1}}{\sqrt{D}}
$$
\n
$$
I_{RMS\_Q1} = d\mathbf{i} \cdot \sqrt{\frac{D}{3}} + (\text{Im}x - d\mathbf{i}) \cdot \sqrt{D} \text{ simplify } \rightarrow I_{RMS\_Q1} = \sqrt{D} \cdot \left(\text{Im}x - d\mathbf{i} + \frac{\sqrt{3} \cdot d\mathbf{i}}{3}\right)
$$
\n
$$
I_{RMS\_Q1} = d\mathbf{i} \cdot \sqrt{\frac{D}{3}} + \left(I_{Load} + \frac{d\mathbf{i}}{2} - d\mathbf{i}\right) \cdot \sqrt{D} \text{ simplify } \rightarrow I_{RMS\_Q1} = \sqrt{D} \cdot \left(I_{Load} - \frac{d\mathbf{i}}{2} + \frac{\sqrt{3} \cdot d\mathbf{i}}{3}\right)
$$
\n
$$
I_{RMS\_Q1} = \sqrt{D} \cdot \left(I_{Load} - \frac{d\mathbf{i}}{2} + \frac{\sqrt{3} \cdot d\mathbf{i}}{3}\right)
$$
\n
$$
\text{In this in The OMS is a constant, } \frac{I_{RMS\_Q1} - I_{RMS\_Q1} - I_{RMS\_Q1} = \sqrt{D} \cdot \left(I_{Load} - \frac{d\mathbf{i}}{2} + \frac{\sqrt{3} \cdot d\mathbf{i}}{3}\right)
$$
\n
$$
\text{In this in The OMS is a constant, } \frac{I_{RMS\_Q1} - I_{RMS\_Q1} - I_{RMS\_Q1} = \sqrt{D} \cdot \left(I_{Load} - \frac{d\mathbf{i}}{2} + \frac{\sqrt{3} \
$$

# **6. Chuyển đổi nguồn gốc dòng điện một chiều**

Dòng điện RMS của MOSFET luôn cao hơn dòng DC và nó là giá trị sử dụng để tính toán công suất tiêu tán đề phòng trường hợp hư nhất. Tuy nhiên, mức DC có thể cần thiết vì các

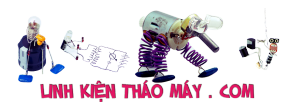

lý do gì mà một nhà thiết kế đưa ra. Vì vậy, hãy để mình đưa nó vào hướng dẫn thiết kế bộ chuyển đổi buck này.

Tổng mức DC cũng là tổng mức DC của A1 và A2 ở dạng sóng trên.

$$
I_{DC\_A1} = \frac{1}{T_{SW}} \int_{0}^{T_{OM}} \frac{di \cdot t}{T_{OM}} dt \text{ simplify } \rightarrow I_{DC\_A1} = \frac{T_{OM} \cdot di}{2 \cdot T_{SW}}
$$
  
\n
$$
I_{DC\_A1} = \frac{T_{OM} \cdot di}{2 \cdot T_{SW}} \text{ substitute, } T_{OM} = D \cdot T_{SW} \rightarrow I_{DC\_A1} = \frac{D \cdot di}{2}
$$
  
\n
$$
I_{DC\_A1} = \frac{D \cdot di}{2}
$$
  
\n
$$
I_{DC\_A2} = \frac{1}{T_{SW}} \int_{0}^{T_{OM}} I_{M} dt \text{ simplify } \rightarrow I_{DC\_A2} = \frac{I_{min} \cdot T_{OM}}{T_{SW}}
$$
  
\n
$$
I_{DC\_A2} = \frac{I_{min} \cdot T_{OM}}{T_{SW}} \text{ substitute, } T_{OM} = D \cdot T_{SW} \rightarrow I_{DC\_A2} = D \cdot I_{min}
$$
  
\n
$$
I_{DC\_A2} = D \cdot (I_{max} - di)
$$
  
\n
$$
I_{DC\_total} = \frac{D \cdot di}{2} + D \cdot (I_{max} - di)
$$

Viết lại phương trình để loại trừ Imax

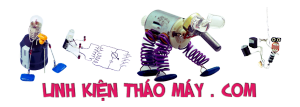

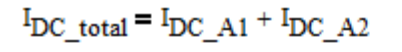

 $I_{\text{DC\_total}} = \frac{D \cdot di}{2} + D \cdot (Imax - di)$  simplify  $\rightarrow I_{\text{DC\_total}} = -\frac{D \cdot (di - 2 \cdot Imax)}{2}$ 

 $I_{\text{DC\_total}} = -\frac{\text{D} \cdot (\text{di} - 2 \cdot \text{Imax})}{2}$ 

 $I_{\text{DC\_total}} = \frac{\text{D} \cdot (2 \cdot \text{Imax} - \text{di})}{2}$ 

Imax = I<sub>load</sub> + di -  $\frac{D \cdot di}{2}$  from inductor current derivation

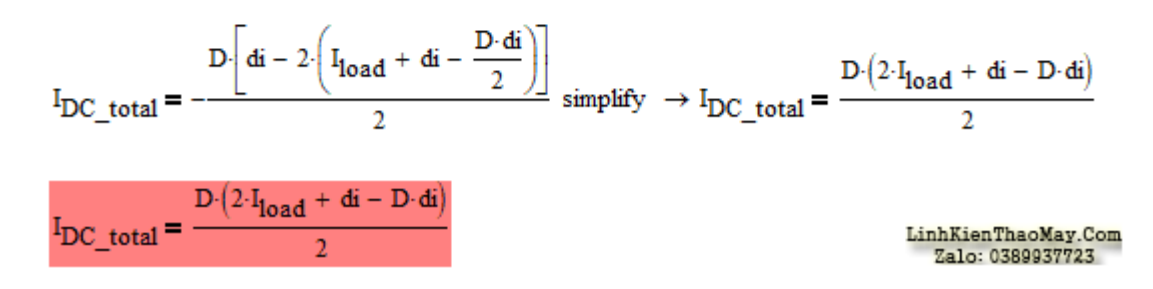

## **7. Hướng dẫn thiết kế bộ chuyển đổi Buck – Diode RMS dòng điện**

Tham khảo dạng sóng dưới đây, mình có thể tính toán dòng điện RMS của diode. Diode sẽ chỉ dẫn khi MOSFET không dẫn.

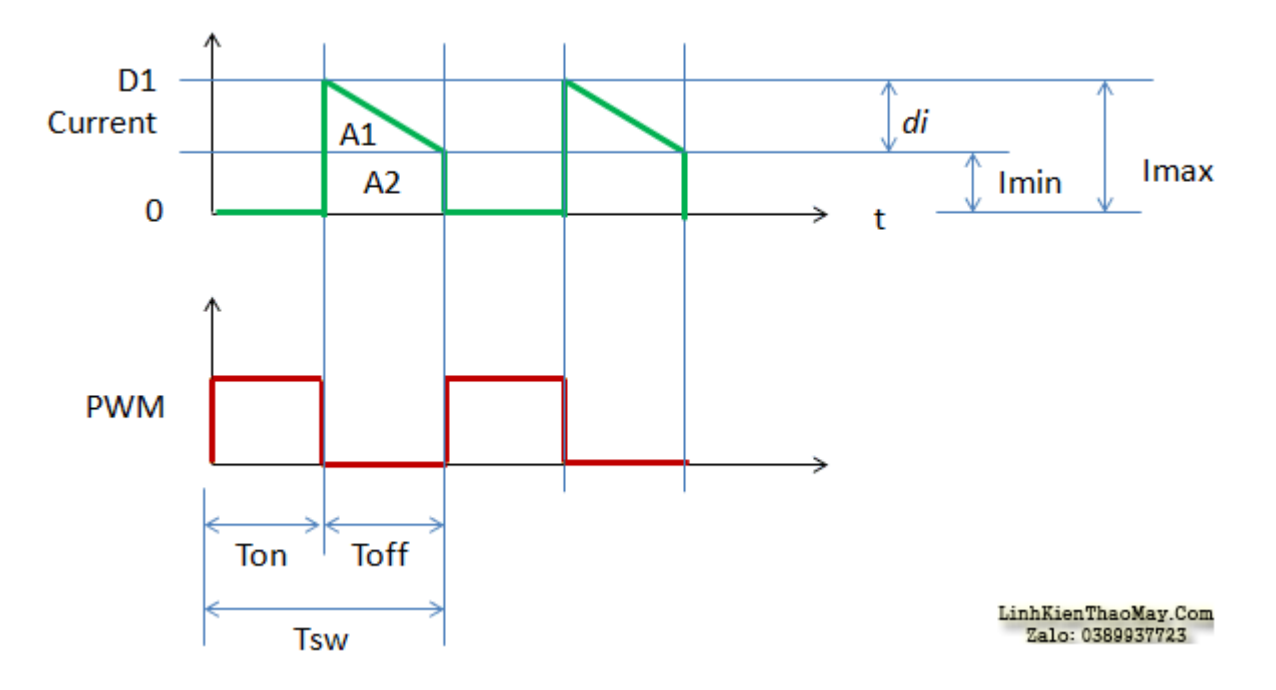

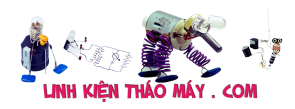

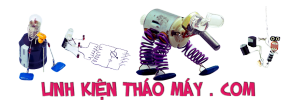

# **8. Diode Nguồn DC dòng điện**

mình sẽ vẫn sử dụng dạng sóng trên trong việc xác định dòng điện một chiều của diode.

 $I_{DC\_A1} = \frac{1}{T} \cdot \int_{T}^{T} \left( \frac{t - Ton}{Toff} \right) dt dt \text{ simplify } \rightarrow I_{DC\_A1} = \frac{di(T - Ton)^{2}}{2 \cdot T \cdot Toff}$  $I_{DC\_A1} = \frac{d i (T - Ton)^2}{2 \cdot T \cdot Tor}$  substitute,  $T \circ ff = T - Ton \rightarrow I_{DC\_A1} = \frac{T \cdot df - Ton \cdot df}{2 \cdot T}$  $I_{\text{DC\_A1}} = \frac{T \cdot d\text{i} - T \text{on} \cdot d\text{i}}{2 \cdot T} \text{ substitute, } T \text{on} = D \cdot T \rightarrow I_{\text{DC\_A1}} = -\frac{d\text{i} \cdot (D-1)}{2}$  $I_{DC\_A1} = -\frac{di(D-1)}{2}$  $I_{DC \text{A1}} = \frac{di(1 - D)}{2}$  $I_{DC\_A2} = \frac{1}{T_{SW}} \int_{T_{OM}}^{T_{SW}}$  Imin dt simplify  $\rightarrow I_{DC\_A2} = -\frac{\text{Inin} \cdot (T_{OM} - T_{SW})}{T_{SW}}$  $I_{DC\_A2} = -\frac{I_{min} (Ton - Tsw)}{Tsw}$  substitute,  $Ton = D Tsw \rightarrow I_{DC\_A2} = -I_{min} (D - 1)$  $I_{DC\_A2} = I_{min}(1 - D)$  $I_{\text{DC A2}} = (Imax - di) (1 - D)$  $I_{DC\_D1} = \frac{di(1 - D)}{2} + (Imax - di)(1 - D)$  $I_{\text{DC\_D1}} = \frac{di \cdot (1-D)}{2} + \left( I\_load + \frac{di}{2} - di \right) \cdot (1-D) \text{ simplify } \rightarrow I_{\text{DC\_D1}} = -I\_load \cdot (D-1)$  $I_{DC-D1} = I\_load(1 - Dutycycle)$ 

## **9. Công tắc và xác định điện áp diode**

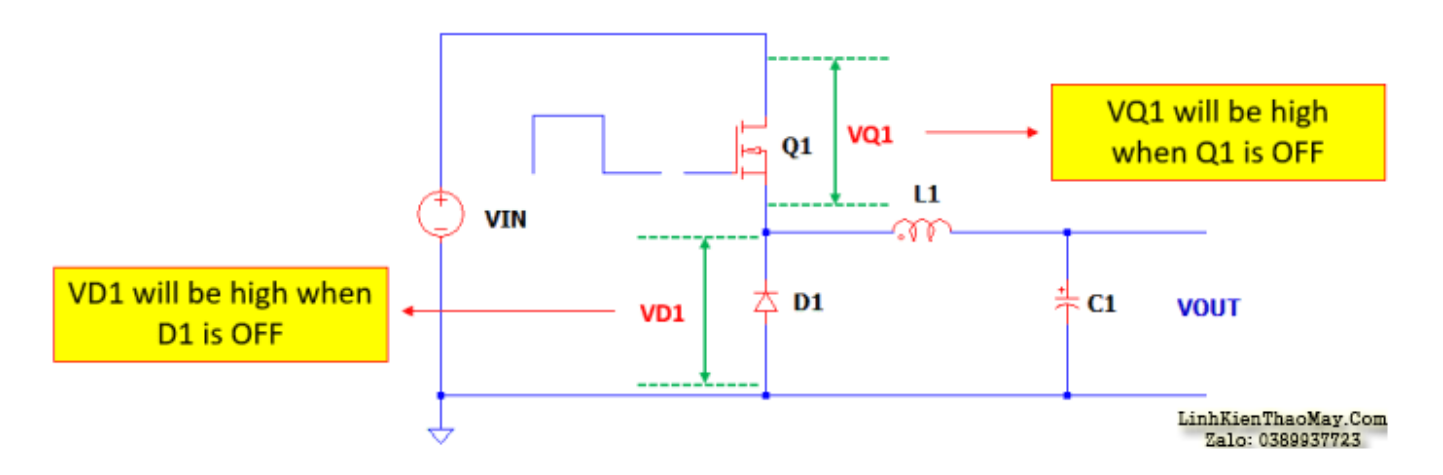

 $VQ1$  max = VIN max + VSpike

Vspike là do cảm ứng ký sinh và nó có thể được giả định là 40-70% VIN.

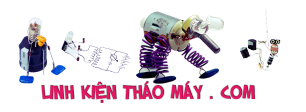

 $VD1$  max =  $VIN$  max +  $Vspike$ 

Vspike là do cảm ứng ký sinh và nó có thể được giả định là 50-120% VIN.

## **10. Hướng dẫn thiết kế bộ chuyển đổi Buck – Chuyển đổi nguồn điện mất mát**

Tổn thất điện năng của công tắc bao gồm hai yếu tố. Đầu tiên là mất dẫn và thứ hai là mất chuyển mạch. Suy hao dẫn là do sụt áp cố định trên công tắc trong khi tổn hao khi đóng cắt là do hoạt động đóng cắt của công tắc. Trong hướng dẫn này, mình nhấn mạnh sử dụng MOSFET. Vì vậy, các phương trình belo là hợp lệ cho MOSFET.

### **Mất dẫn điện**

LinhKienThadMay.Com<br>Pconduction<sub>Zalog</sub> 03899377230n

### **Mất chuyển mạch**

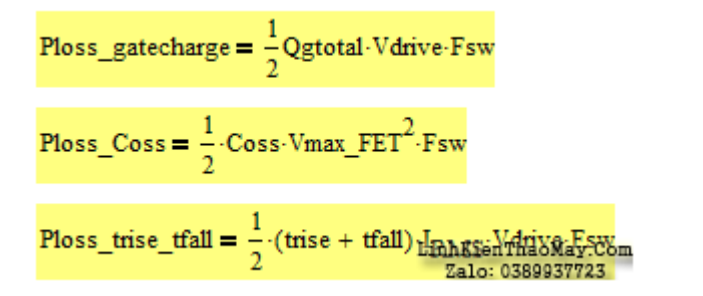

## **Tổng tổn thất điện năng MOSFET**

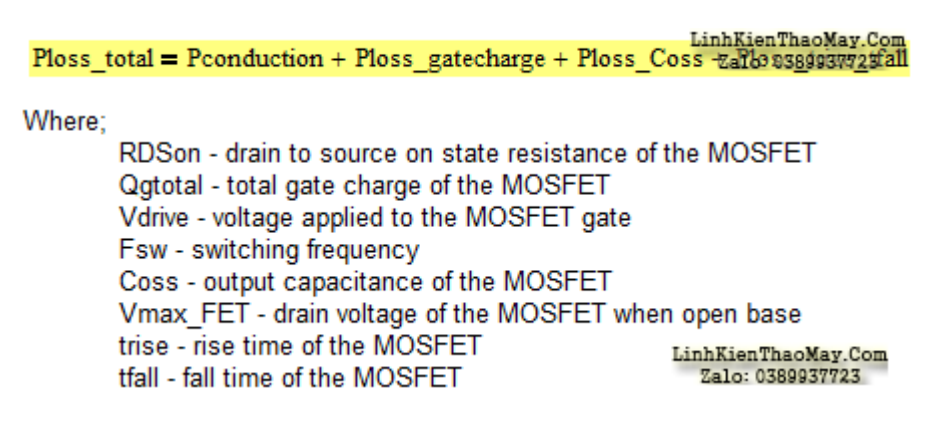

## **11. Cân nhắc về ứng suất điện và cân nhắc nhiệt khi chuyển đổi**

Ứng suất công suất của công tắc chỉ là công suất tiêu thụ thực tế chia cho khả năng công suất.

Pstress = kể phiếm thực tế / Khả năng tán gẫu

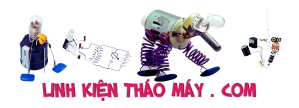

Khả năng tiêu tán công suất có thể được lấy từ thông tin biểu dữ liệu.

#### **Đối với trường hợp không có tản nhiệt (công tắc không được gắn trên tản nhiệt):**

Khả năng tán gẫu = (Tjmax – Tamax) / Rthjc

Ở đâu;

Tjmax – nhiệt độ mối nối tối đa của thiết bị

Tamax – nhiệt độ môi trường hoạt động tối đa

Rthjc – điện trở nhiệt từ đường giao nhau đến vỏ máy

Trong trường hợp cần thiết để tính toán nhiệt độ mối nối thực tế của thiết bị, nó có thể được thực hiện như sau:

Tjactual = (Khả năng tán gẫu X Rthjc) + Tamax

#### **Đối với với bộ tản nhiệt (công tắc được gắn trên bộ tản nhiệt):**

Khả năng tán gẫu = (Tjmax - Tcmax) / (Rthjc + Rthchs + Rthhsa)

 $\dot{\rm O}$  đâu:

Tjmax – nhiệt độ mối nối tối đa của thiết bị

Tcmax – nhiệt độ trường hợp tối đa cho phép

Rthjc – điện trở nhiệt từ đường giao nhau đến vỏ máy

Rthchs – điện trở nhiệt từ vỏ đến tản nhiệt. Đây là điện trở nhiệt của vật liệu liên kết giữa tản nhiệt và vỏ máy.

Rthhsa – điện trở nhiệt từ tản nhiệt với không khí. Đây thực sự là điện trở nhiệt của bộ tản nhiệt được sử dụng.

Nhiệt độ mối nối thiết bị thực tế có thể được tính như sau:

Tjactual = [Khả năng tán gẫu X (Rthjc + Rthchs + Rthhsa)] + Tcmax

## **12. Tổn thất điện năng Diode Derivation**

Diode Ploss = Irms X VF

Where:

VF - diode forward voltage<br>Irms - RMS currerate dassistate

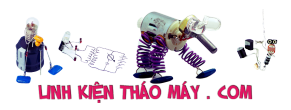

# **13. Căng thẳng công suất diode và những cân nhắc về nhiệt**

Ứng suất công suất của diode chỉ là công suất tiêu thụ thực tế chia cho khả năng công suất.

Pstress = kể phiếm thực tế / Khả năng tán gẫu

Khả năng tiêu tán công suất có thể được lấy từ thông tin biểu dữ liệu.

### **Đối với trường hợp không có tản nhiệt (diode không được gắn trên tản nhiệt):**

```
Khả năng tán gẫu = (Tjmax – Tamax) / Rthjc
```
Ở đâu;

Tjmax – nhiệt độ mối nối tối đa của thiết bị

Tamax – nhiệt độ môi trường hoạt động tối đa

Rthjc – điện trở nhiệt từ đường giao nhau đến vỏ máy

Trong trường hợp cần thiết để tính toán nhiệt độ mối nối thực tế của thiết bị, nó có thể được thực hiện như sau:

Tjactual = (Khả năng tán gẫu X Rthjc) + Tamax

### **Đối với với bộ tản nhiệt (diode được gắn trên bộ tản nhiệt):**

Khả năng tán gẫu = (Tjmax - Tcmax) / (Rthjc + Rthchs + Rthhsa)

Ở đâu;

Tjmax – nhiệt độ mối nối tối đa của thiết bị

Tcmax – nhiệt độ trường hợp tối đa cho phép

Rthjc – điện trở nhiệt từ đường giao nhau đến vỏ máy

Rthchs – điện trở nhiệt từ vỏ đến tản nhiệt. Đây là điện trở nhiệt của vật liệu liên kết giữa tản nhiệt và vỏ máy.

Rthhsa – điện trở nhiệt từ tản nhiệt với không khí. Đây thực sự là điện trở nhiệt của bộ tản nhiệt được sử dụng.

Nhiệt độ mối nối thiết bị thực tế có thể được tính như sau:

Tjactual = [Khả năng tán gẫu X (Rthjc + Rthchs + Rthhsa)] + Tcmax

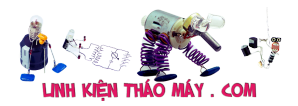

## **14. Suy hao nguồn điện dẫn**

Tổn thất công suất của cuộn cảm gồm hai phần: tổn hao điện một chiều và điện áp xoay chiều. Ở tần số chuyển mạch thấp và công suất thấp, tổn thất AC là nhỏ và do đó đơn giản là không được đưa vào tính toán. Nhưng đối với tần số chuyển mạch rất cao, bạn có thể cho rằng tổn thất chuyển mạch gần giống với tổn thất DC. Tổn thất DC đôi khi còn được gọi là tổn thất đồng trong khi tổn thất do chuyển mạch còn được gọi là tổn hao lõi.

```
DC loss
Ploss DC = Irms<sup>2</sup> DCR
```
Where;

Ploss DC - loss of the inductor due to DC resistance Irms - RMS current to the inductor date to be resistance DCR - DC resistance of the inductor zalo: 038993772

## **15. Lựa chọn tụ điện đầu ra**

Dưới đây là tính toán điện dung đầu ra (C1) chung chung. Tuy nhiên, các bộ điều khiển cụ thể có thể có phương trình riêng để tính giá trị của điện dung đầu ra vì điều này có liên quan đến phần bù vòng lặp. Xét không có ảnh hưởng của ESR, phương trình dưới đây có thể được sử dụng để xác định kích thước của tụ điện đầu ra.

 $C1 = di / (Fsw X Vripple)$ 

Đối với tụ điện, ESR là rất lớn, vì vậy cần phải xem xét nó trong phân tích. Điện dung được tính toán ở trên phải có ESR không cao hơn phương trình dưới đây.

ESR = Vripple / di

Ở đâu;

ESR – điện trở loạt tương đương

di – dòng điện cuộn cảm

Fsw – tần số chuyển mạch

Vripple – điện áp gợn đầu ra cho phép

#### **Ripple dòng điện**

Tụ điện đầu ra được chọn phải có đánh giá dòng gợn sóng cao hơn kết quả của phương trình dưới đây.

Ở đâu;

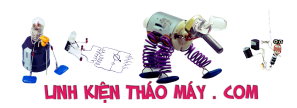

Irms\_inductor – dòng điện dẫn RMS

I\_load – tải dòng điện

# **16. Công cụ chuyển đổi Buck Hiệu quả Phương trình Derivation**

Hiệu suất bộ biến đổi Buck có thể được tính toán bằng cách sử dụng phương trình dưới đây.

Hiệu quả = (Pout / Pin) X 100%

Pout  $=$  Iout X Vout

 $T\ddot{\text{o}}$ ng số Pin = Pout + Ploss

Hiệu quả = [Iout X Vout / (tổng số Pout + Ploss)] X 100%

 $\dot{O}$  đâu:

Iout – tải dòng điện

Vout – điện áp đầu ra

Bĩu môi – tổng tổn thất điện năng

## **17. Hướng dẫn thiết kế bộ chuyển đổi Buck – Thiết kế mẫu với lựa chọn linh kiện**

mình đã thực hiện với tất cả các phương trình cần thiết. Hãy để mình áp dụng hướng dẫn thiết kế bộ chuyển đổi buck này vào kịch bản thiết kế thực tế.

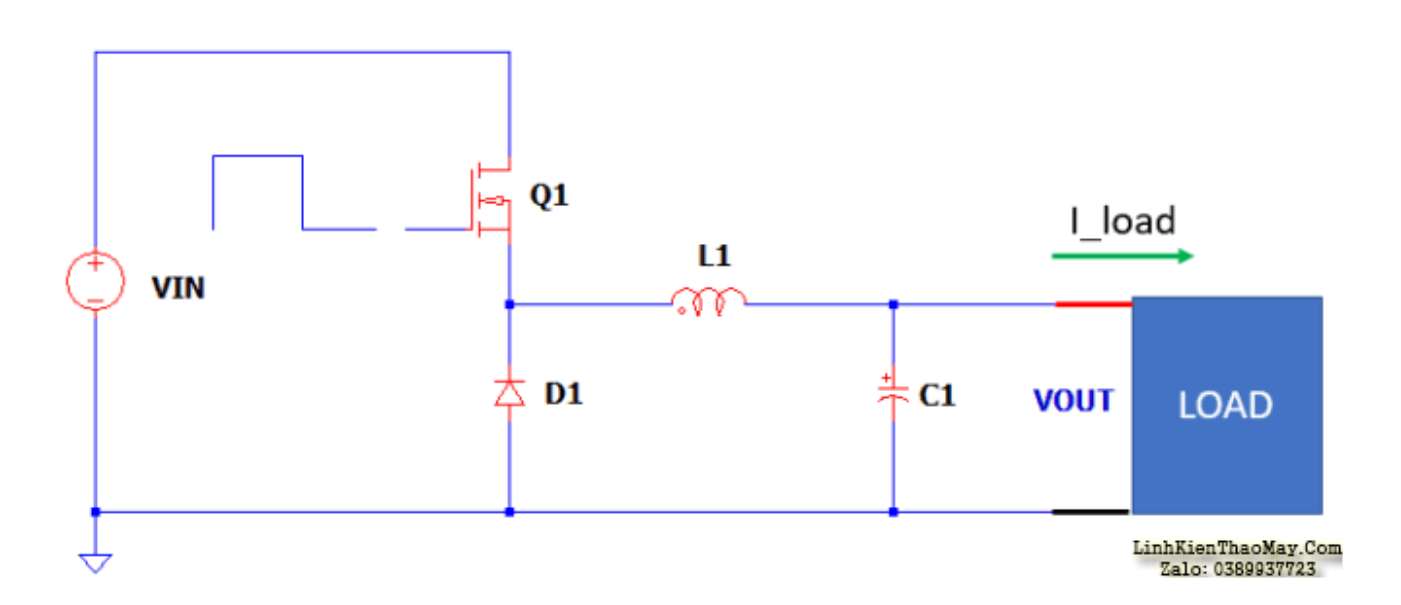

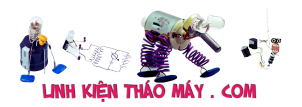

#### **Giá trị cho trước:**

Below are the minimum given to start the calculations.

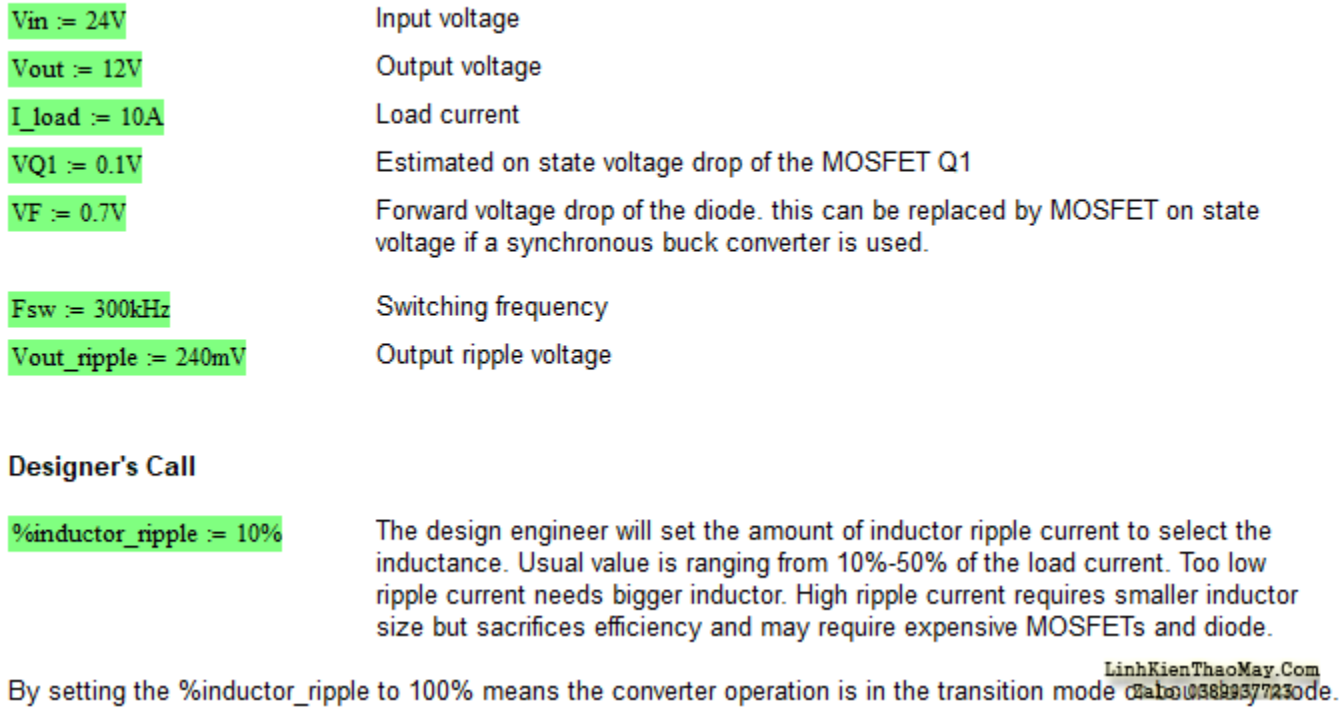

Bằng cách đặt% inductor ripple thành 100% có nghĩa là hoạt động của bộ chuyển đổi đang ở chế độ chuyển tiếp hoặc chế độ biên. Nhưng trong thiết kế mẫu này, mình sẽ chỉ đặt thành 10% có nghĩa là hoạt động CCM.

### **Tính toán chu kỳ**

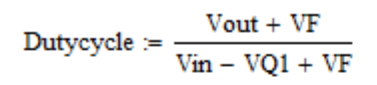

Dutycycle =  $51.626·%$ 

Where;

Vout - output voltage VF - diode voltage drop or MOSFET on state voltage for synchronous buck converter Vin - input voltage LinhKienThaoMay.Com VQ1 -MOSFET on state voltage drop Zalo: 0389937723

### **Tính toán điện cảm**

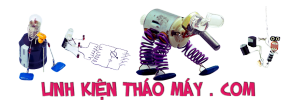

Dutycycle  $\frac{1}{Fsw}$  (VQ1 – Vin + Vout)  $L1 = -$ %inductor ripple I load

 $L1 = 20.478 \cdot \mu H$ 

This is the theoritical value of the inductance based from the %inductor ripple assumed. Choose a standard value near to this.

L1 selected  $= 22 \mu H$ 

LinhKienThaoMay.Com This is the selected inductance and this will be used to continue alse 0388937387bns.

### **Nguồn gốc dòng điện của cuộn cảm Ripple**

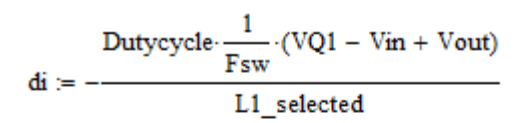

 $di = 0.931 \cdot A$ 

Where:

di - inductor ripple current Fsw - switching frequency VQ1 - MOSFET on state voltage drop Vin - input voltage Volt - output voltage<br>Vout - output voltage<br>Link - de de calendari indicatements L1 selected - selected indiatea0389933723

#### **Tính toán dòng điện cao nhất**

MOSFET Q1, Diode D1 và cuộn cảm L1 sẽ có cùng dòng điện đỉnh.

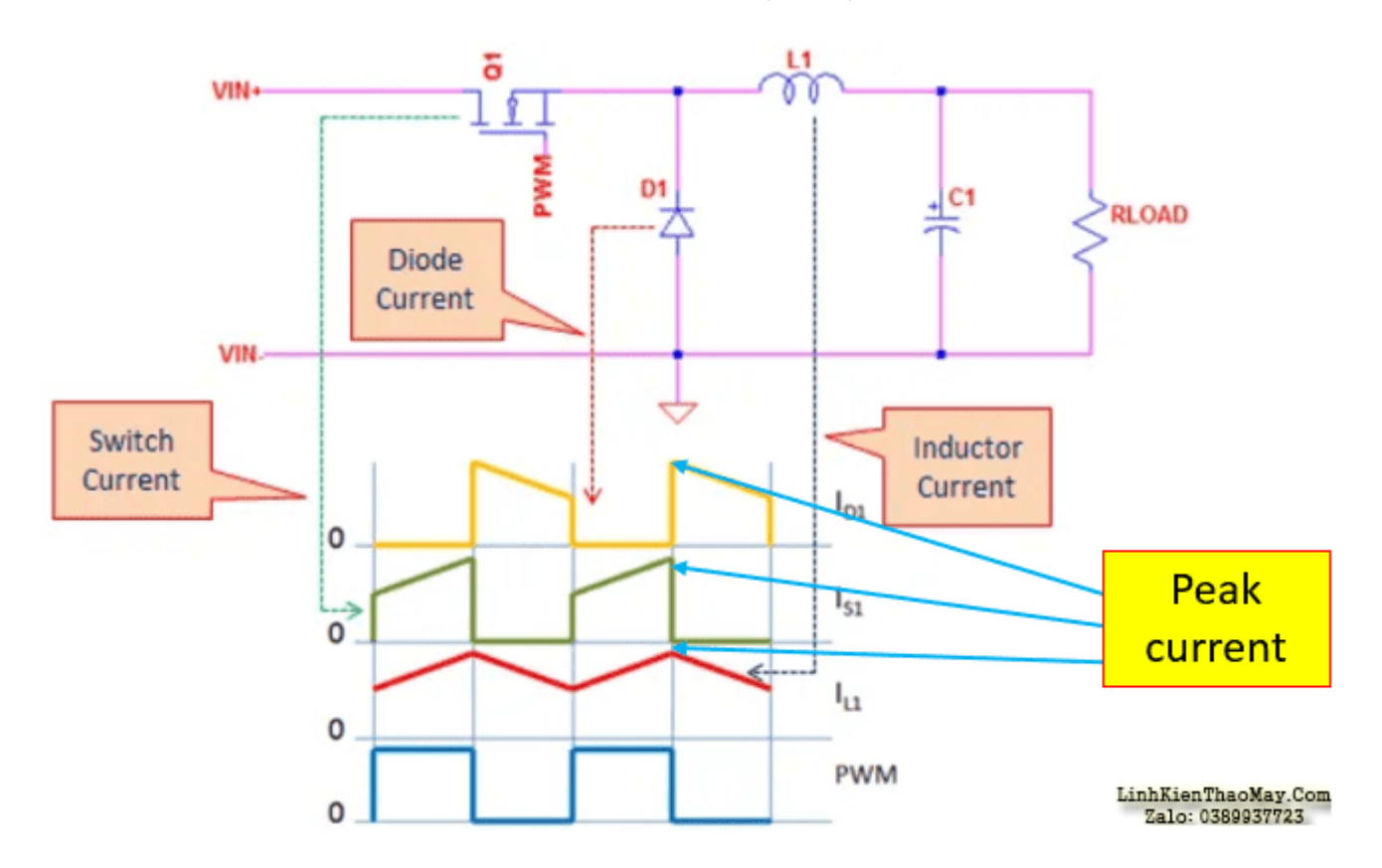

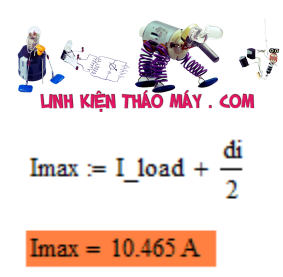

This is the level of the peak currents seen by the diode, MOSFET and inductor considering no effect of noise. Zalo: 0389937723

### **Dòng điện dẫn RMS**

(Note: the DC value of the inductor current is the same to the load current.)

Irms\_inductor :=  $\frac{di}{\sqrt{3}}$  + Imax - di

LinhKienThaoMay.Com Zalo: 0389937723

*Lưu ý thiết kế 1: Chọn cuộn cảm có giá trị L1\_selected, với định mức dòng điện RMS cao hơn Irms\_inductor và xếp hạng dòng điện bão hòa cao hơn Imax.*

### **Tổn thất điện dẫn**

 $\text{Irms\_inductor} = 10.072 \,\text{A}$ 

 $DCR := 0.05\Omega$ DC resistance of the inductor

 $Ploss\_inductor := DCR\cdot Imms\_inductor^2$ 

Ploss inductor =  $5.072 W$ 

LinhKienThaoMay.Com<br>Inductor powiet 0389937723

### **MOSFET Q1 RMS và Dòng điện DC**

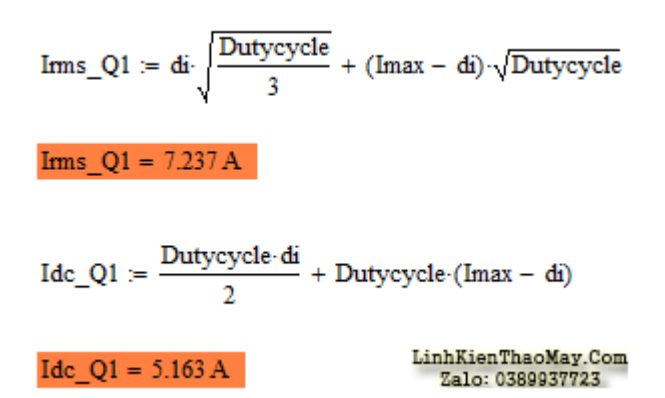

*Lưu ý thiết kế 2: Chọn MOSFET có dòng RMS hoặc dòng DC cao hơn Irms\_Q1. Đánh giá dòng điện đỉnh phải cao hơn Imax. MOSFET được chọn phải có định mức điện áp cao hơn điện áp đầu vào tối đa. Quy tắc chung là chọn định mức điện áp gấp đôi điện áp đầu vào tối đa. Ví dụ: MOSFET định mức 30V có thể được sử dụng cho điện áp đầu vào tối đa là 12V.*

### **MOSFET Mất nguồn Q1**

Để biết tổn thất điện năng, phải biết thông tin dưới đây:

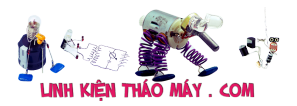

this is the typical RDSon of the MOSFET at 25'C centigrade. RDSon :=  $0.0094\Omega$ 

This is the normalized RDSon of the MOSFET at junction temperature of interest. For RDSon\_norm  $= 1.5$ instance, for high power applications, MOSFET junction temperature will be 100°C usually, so get the normalized value at 100°C.

In case the MOSFET selected specifies a RDSon value at desired junction temperature of interest (say at 100°C), just put 1 to RDSon norn above for the template to work correctly.

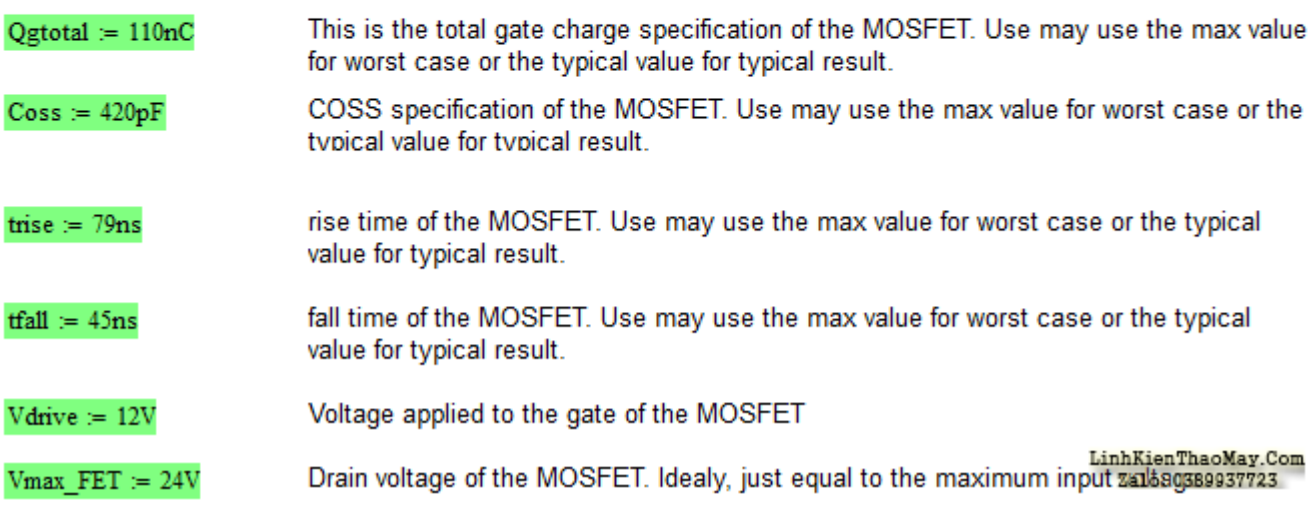

### **Mất dẫn điện**

 $\text{Pconduction\_Q1} := \text{Ims\_Q1}^2 \cdot \text{RDSon-RDSon\_norm}$ 

Pconduction\_ $Q1 = 0.738 W$ 

loss due to original Thaq May Com

### **Mất chuyển mạch**

$$
Ploss\_gatecharge := \frac{1}{2}Qgtotal \cdot Vdrive \cdot Fsw
$$

 $Ploss_gatecharge = 0.198 W$ 

loss due to gate charge

$$
\text{Ploss\_Coss} := \frac{1}{2} \cdot \text{Coss} \cdot \text{Vmax\_FET}^2 \cdot \text{Fsw}
$$

Ploss  $\mathrm{Coss} = 0.036 \mathrm{W}$ 

loss due to COSS

Ploss\_trise\_tfall :=  $\frac{1}{2}$  (trise + tfall) Irms\_Q1 Vdrive Fsw

Ploss\_trise\_tfall =  $1.615 W$ 

LinhKienThaoMay.Com<br>loss due to 11S<sub>2a1</sub>3,1638993772£

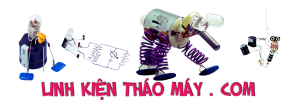

Tính toán mạch buck converter | 25

### **Tổng tổn thất điện năng của Q1**

Ploss\_total\_Q1 := Pconduction\_Q1 + Ploss\_gatecharge + Ploss\_Coss + Ploss\_trise\_tfall

Ploss\_total\_Q1 =  $2.588$  W

total losses of Q1

LinhKienThaoMay.Com Zalo: 0389937723

### **Khả năng cấp nguồn của MOSFET Q1 mà không cần tản nhiệt**

Để biết liệu MOSFET Q1 đã chọn có thể xử lý **Ploss\_total\_Q1** ở trên hay không, bạn nên biết thông tin sau.

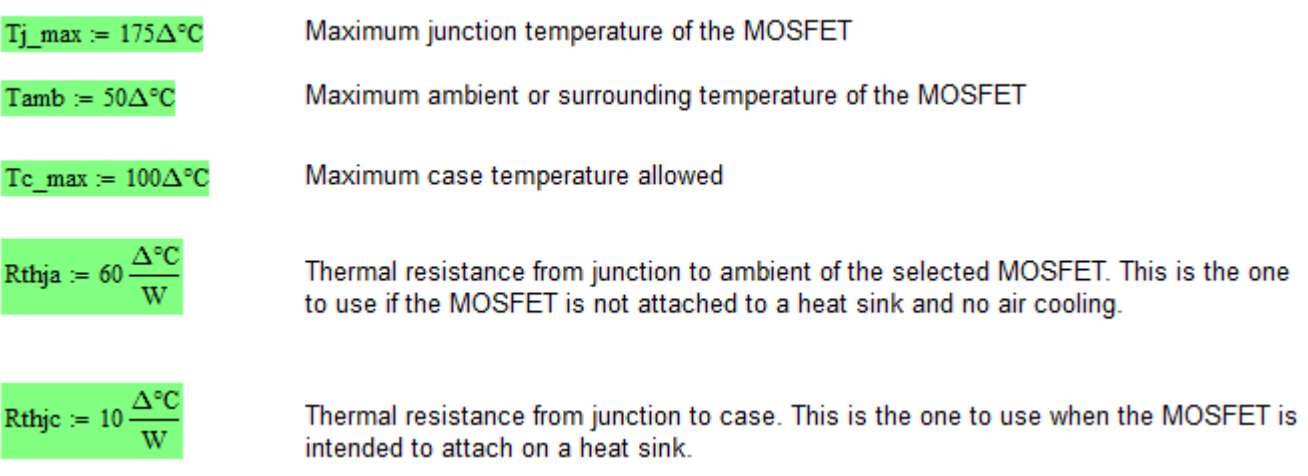

#### Compute for the MOSFET Q1 Power Capability

Without heat sink and natural cooling

$$
Pcapability\_Q1\_without\_heatsink := \frac{Tj\_max - Tamb}{Rthja}
$$

Pcapability\_Q1\_without\_heatsink = 2.083 W

This is the maximum power capability of the MOSFET Operation above this will damage the MC

### **Khả năng cấp nguồn của MOSFET Q1 với tản nhiệt**

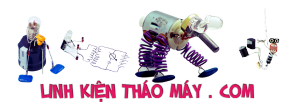

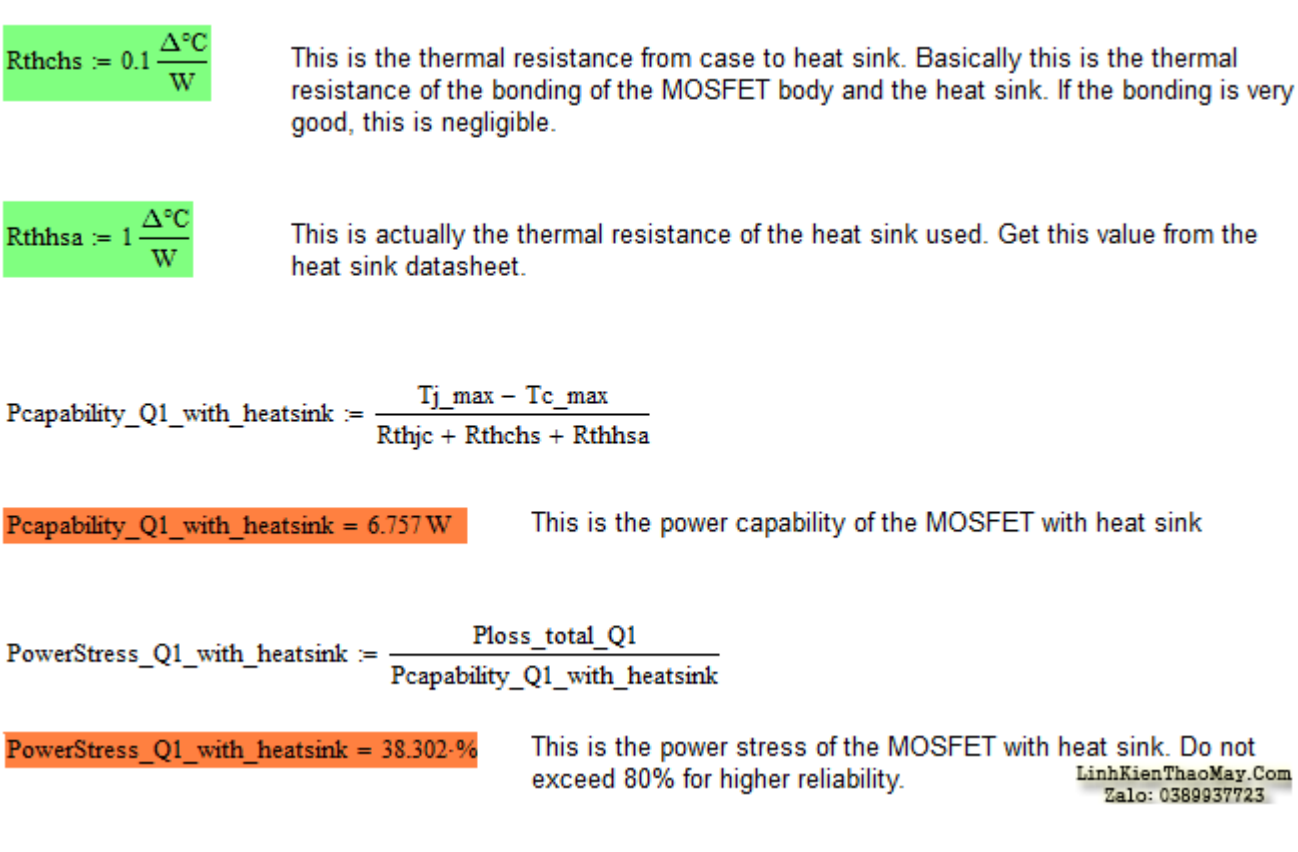

### **Diode D1 RMS và DC dòng điện**

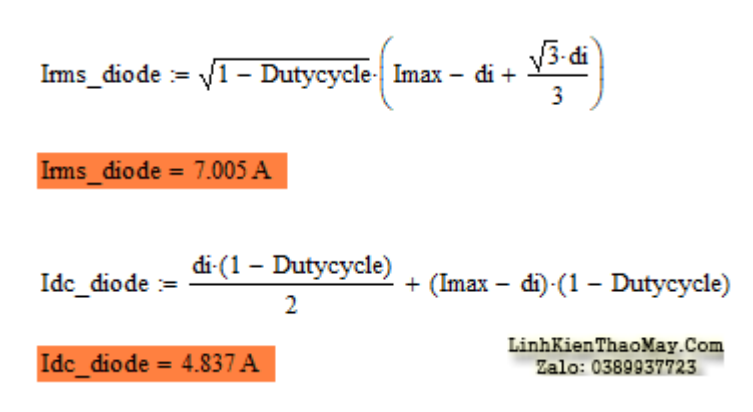

*Lưu ý thiết kế 3: Diode được chọn phải có định mức dòng điện liên tục dòng điện cao hơn Irms\_diode. Định mức dòng điện đỉnh cao phải cao hơn Imax. Định mức điện áp nghịch đảo đỉnh của diode phải cao hơn điện áp đầu vào tối đa. Ví dụ, một diode 50V phù hợp với điện áp đầu vào lên đến 24V.*

### **Mất nguồn Diode D1**

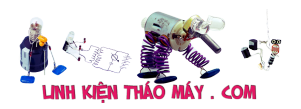

Tính toán mạch buck converter | 27

 $VF = 0.7V$ 

 $Ploss_D1 := VF\cdot Irms\_diode$ 

Ploss  $DI = 4.904 W$ 

Where;

```
VF - diode forward voltage
```
VF - diode forward voltage<br>Irms\_diode - RMS current to the diode. This is the same RMS current to Q2 if a المعلم المعلم المستعدد المعلم ا<br>Converter is used as Figure 2 above converter is used as Figure 2 above.

Để biết liệu diode D1 được chọn có thể xử lý **Ploss\_diode** ở trên hay không, bạn nên biết các thông tin sau.

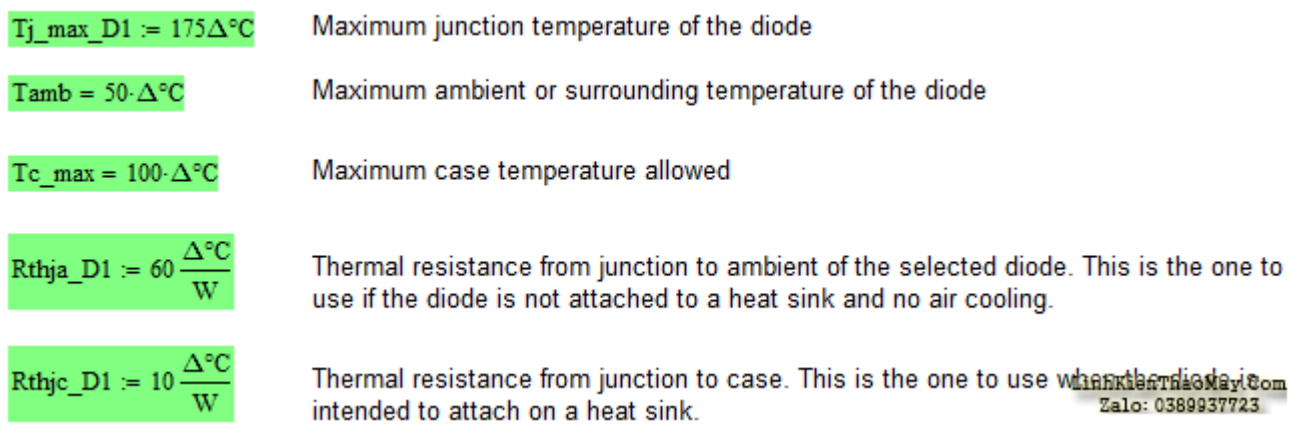

### **Khả năng cấp nguồn của Diode D1 mà không cần tản nhiệt**

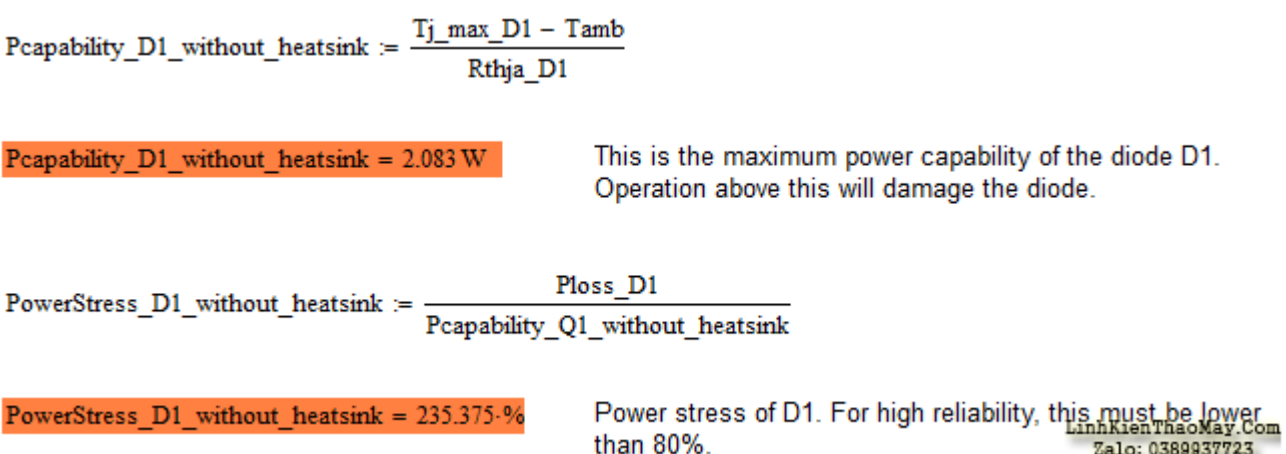

### **Khả năng cấp nguồn của Diode D1 với tản nhiệt**

Đối với tản nhiệt, thông tin bổ sung phải được biết.

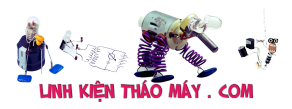

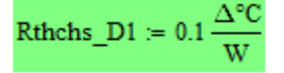

This is the thermal resistance from case to heat sink. Basically this is the thermal resistance of the bonding of the diode body and the heat sink. If the bonding is very good, this is negligible.

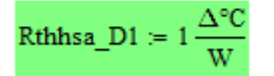

This is actually the thermal resistance of the heat sink used. Get this walve for the heat sink datasheet. Zalo: 0389937723

Pcapability\_D1\_with\_heatsink :=  $\frac{Tj_{max}}{Rthjc_{max}}$ D1 - Tc\_max<br>Rthic\_D1 + Rthchs\_D1 + Rthhsa\_D1

Peapability D1 with heatsink =  $6.757 \text{W}$ 

This is the power capability of the diode D1 with heat sink

Ploss\_D1 PowerStress D1 with heatsink := Peapability D1 with heatsink

PowerStress\_D1\_with\_heatsink = 72.574.%

This is the power stress of the diode D1 with hant sink only cet Zalo: 0389937723 exceed 80% for higher reliability.

#### **Lựa chọn tụ điện đầu ra C1**

di  $CI := \frac{du}{Fsw\cdot Vout\_npple}$ 

this is the minimum capacitance to use just to meet the required oliphtien TheoMan Sem  $C1 = 12.928 \cdot \mu F$ 

Chọn tụ điện có giá trị tiêu chuẩn cao hơn giá trị được tính toán.

LinhKienThaoMay.Com CFale103898372232µF

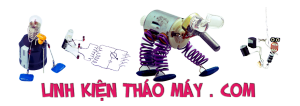

Tính toán mạch buck converter | 29

The selected capacitor should have ESR of not higher than

$$
ESR := \frac{Vout\_right}{di}
$$

 $ESR = 0.258 \Omega$ 

using ESR higher than this will not meet the required output ripple voltage

Where:

ESR - equivalent series resistance di - inductor ripple current Fsw - switching frequency Vripple - allowable output ripple voltage

The selected output capacitor should have a ripple current rating higher than

$$
i\dot{r}ip\_cap := \sqrt{Ims\_inductor}^2 - I\_load^2
$$

select a capacitor with a ripple current rating higher than this value.  $\sin p \cos = 1.202 \text{ A}$ 

Where:

```
irip_cap - computed RMS ripple current on C1
Irms inductor - inductor RMS current
I_load - load current
```
LihinhKiehThabMaycCom

The voltage rating must be higher than the output voltage with enough margin. ZaZa1636389937723

### **Tính toán hiệu suất của bộ chuyển đổi Buck**

#### TRUNG TÂM SỬA CHỮA ĐIỆN TỬ QUẢNG BÌNH

**MR. XÔ - 0901.679.359 - 80 Võ Thị Sáu, Phường Quảng Thuận, tx Ba Đồn, tỉnh Quảng Bình**

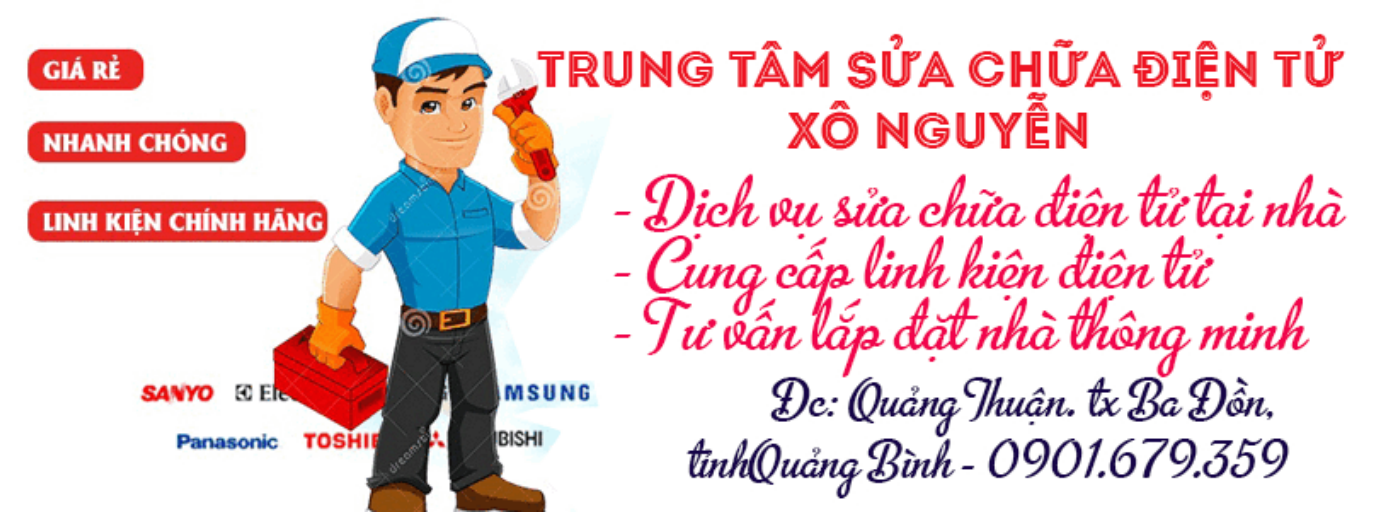

Cuối cùng, hiệu quả của bộ chuyển đổi buck là

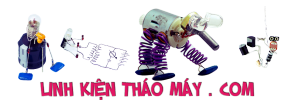

Ploss total := Ploss inductor + Ploss total  $Q1$  + Ploss D1

Ploss total =  $12.564$  W

I\_load-Vout Efficiency  $:=$ I load Vout + Ploss total

Efficiency =  $90.522 \cdot %$ 

This is the buck converter efficiency

Where:

lout - load current Vout - output voltage Ploss\_total - total power losses

LinhKienThaoMay.Com Zalo: 0389937723

### **Kiểm tra chế độ hoạt động**

Bộ chuyển đổi buck có thể là CCM, DCM hoặc chế độ chuyển tiếp. Trong CCM, dòng điện của cuộn cảm sẽ không chạm vào 0. Mặt khác, dòng điện trên DCM sẽ xuống dưới 0 trong khi dòng điện trên chế độ chuyển tiếp chỉ chính xác ở chế độ không.

This section tells if the buck converter is operating in CCM or DCM. If you declare a %inductor ripple on the upper portion of this template less than 100%, the operation of the buck converter is surely CCM.

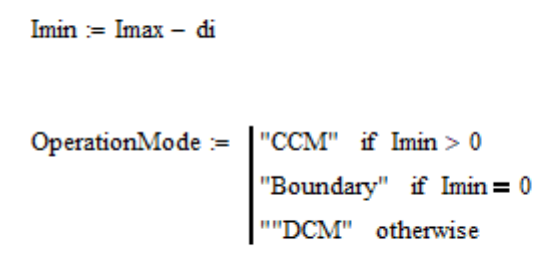

OperationMode = "CCM"

LinhKienThaoMay.Com Zalo: 0389937723

#### **Các bài viết tương tự:**

- 1. [Cách chọn tụ cho mạch nguồn và tính toán mạch snubber](https://linhkienthaomay.com/dien-tu-co-ban/mach-va-cac-nguyen-ly-co-ban/cach-chon-tu-cho-mach-nguon-va-tinh-toan-mach-snubber-15066.html)
- 2. [Dai kin invecter 1chieu 12000. Em có con điều hòa Daikin invecter 12000btu 1 chiều.](https://linhkienthaomay.com/goc-ky-thuat/hoi-dap/dai-kin-invecter-1chieu-12000-em-co-con-dieu-hoa-daikin-invecter-12000btu-1-chieu-khi-khien-den-nguon-sang-khoang-10-s-la-bao-loi-dan-lanh-dan-nong-ko-co-dong-tinh-j-an-nut-tets-o-3442.html) [Khi khiển đèn nguồn sáng khoảng 10 s là báo lỗi. Dàn lạnh, dàn nóng ko có động tĩnh j.](https://linhkienthaomay.com/goc-ky-thuat/hoi-dap/dai-kin-invecter-1chieu-12000-em-co-con-dieu-hoa-daikin-invecter-12000btu-1-chieu-khi-khien-den-nguon-sang-khoang-10-s-la-bao-loi-dan-lanh-dan-nong-ko-co-dong-tinh-j-an-nut-tets-o-3442.html) Ân nút tets ở mạch dàn nóng thì quạt và bloc chay bt. Dàn lạnh vẫn báo loi. Thay mạch [dàn nóng khác vào thì chạy bt. Có pro nào giúp em ca này với. Bác nào có mạch dàn](https://linhkienthaomay.com/goc-ky-thuat/hoi-dap/dai-kin-invecter-1chieu-12000-em-co-con-dieu-hoa-daikin-invecter-12000btu-1-chieu-khi-khien-den-nguon-sang-khoang-10-s-la-bao-loi-dan-lanh-dan-nong-ko-co-dong-tinh-j-an-nut-tets-o-3442.html) [nóng, lạnh daikin inverter 12000 1 chieu báo giá cho em với. Cả mạch sống và mạch](https://linhkienthaomay.com/goc-ky-thuat/hoi-dap/dai-kin-invecter-1chieu-12000-em-co-con-dieu-hoa-daikin-invecter-12000btu-1-chieu-khi-khien-den-nguon-sang-khoang-10-s-la-bao-loi-dan-lanh-dan-nong-ko-co-dong-tinh-j-an-nut-tets-o-3442.html) [chet. Lh. 0969.625.829](https://linhkienthaomay.com/goc-ky-thuat/hoi-dap/dai-kin-invecter-1chieu-12000-em-co-con-dieu-hoa-daikin-invecter-12000btu-1-chieu-khi-khien-den-nguon-sang-khoang-10-s-la-bao-loi-dan-lanh-dan-nong-ko-co-dong-tinh-j-an-nut-tets-o-3442.html)
- 3. [Mạch chuyển đổi USB sang 12V & 9V buck boost](https://linhkienthaomay.com/dien-tu-nang-cao/mach-dien-hay/mach-nguon/mach-chuyen-doi-usb-sang-12v-9v-buck-boost-13550.html)
- 4. [Mạch khuếch đại thuật toán là gì ? Nguyên lý làm việc của mạch khuếch đại thuật toán](https://linhkienthaomay.com/dien-tu-co-ban/linh-kien-dien-tu-hoc/mach-khuech-dai-thuat-toan-la-gi-nguyen-ly-lam-viec-cua-mach-khuech-dai-thuat-toan-13138.html)
- 5. [Màn hình máy tính đời cũ Samsung 743NX Đèn nguồn bình thường, Bị sọc trắng đen](https://linhkienthaomay.com/goc-ky-thuat/hoi-dap/man-hinh-may-tinh-doi-cu-samsung-743nx-den-nguon-binh-thuong-bi-soc-trang-den-toan-man-hinh-man-hinh-tu-tu-chuyen-toan-bo-sang-den-hixxx-4279.html) [toàn màn hình, màn hình từ từ chuyển toàn bộ sang đen. hixxx.](https://linhkienthaomay.com/goc-ky-thuat/hoi-dap/man-hinh-may-tinh-doi-cu-samsung-743nx-den-nguon-binh-thuong-bi-soc-trang-den-toan-man-hinh-man-hinh-tu-tu-chuyen-toan-bo-sang-den-hixxx-4279.html)
- 6. [Nguyên lí hoạt động của nguồn xung kiểu Buck .](https://linhkienthaomay.com/goc-ky-thuat/sua-nguon-xung/nguyen-li-hoat-dong-cua-nguon-xung-kieu-buck-11095.html)
- 7. [Thiết kế mạch buck converter](https://linhkienthaomay.com/dien-tu-nang-cao/mach-dien-hay/mach-nguon/thiet-ke-mach-buck-converter-14476.html)
- 8. [Tính toán cơ bản trong lập trình nhúng](https://linhkienthaomay.com/dien-tu-nang-cao/ngon-ngu-lap-trinh-co-ban/tinh-toan-co-ban-trong-lap-trinh-nhung-11523.html)

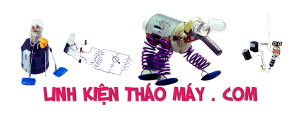

- 9. [Tính toán mạch snubber](https://linhkienthaomay.com/dien-tu-co-ban/mach-va-cac-nguyen-ly-co-ban/tinh-toan-mach-snubber-14051.html)
- 10. [tivi LG ULtra SLim 21SA2RG Mình vừa nhận tivi LG tình trạng máy bị sét đánh hư](https://linhkienthaomay.com/goc-ky-thuat/hoi-dap/tivi-lg-ultra-slim-21sa2rg-minh-vua-nhan-tivi-lg-tinh-trang-may-bi-set-danh-chet-tong-an5715-no-cong-suat-la42102-nut-ic-av-la7230-xet-thay-tinh-trang-hu-hong-nhieu-minh-thay-san-n-5418.html) [tổng AN5715, nổ công suất LA42102, nứt ic AV, LA7230, xét thấy tình trạng hư hư](https://linhkienthaomay.com/goc-ky-thuat/hoi-dap/tivi-lg-ultra-slim-21sa2rg-minh-vua-nhan-tivi-lg-tinh-trang-may-bi-set-danh-chet-tong-an5715-no-cong-suat-la42102-nut-ic-av-la7230-xet-thay-tinh-trang-hu-hong-nhieu-minh-thay-san-n-5418.html) [nhiều mình thay sân NIKEN sang, tình trạng sau khi thay máy bị co hình cả bốn bên](https://linhkienthaomay.com/goc-ky-thuat/hoi-dap/tivi-lg-ultra-slim-21sa2rg-minh-vua-nhan-tivi-lg-tinh-trang-may-bi-set-danh-chet-tong-an5715-no-cong-suat-la42102-nut-ic-av-la7230-xet-thay-tinh-trang-hu-hong-nhieu-minh-thay-san-n-5418.html) [chỉ còn khung hình nhỏ nằm giữa, theo mình nghĩ là do lái không đúng, mình chưa](https://linhkienthaomay.com/goc-ky-thuat/hoi-dap/tivi-lg-ultra-slim-21sa2rg-minh-vua-nhan-tivi-lg-tinh-trang-may-bi-set-danh-chet-tong-an5715-no-cong-suat-la42102-nut-ic-av-la7230-xet-thay-tinh-trang-hu-hong-nhieu-minh-thay-san-n-5418.html) [từng xử lý lái kiểu này](https://linhkienthaomay.com/goc-ky-thuat/hoi-dap/tivi-lg-ultra-slim-21sa2rg-minh-vua-nhan-tivi-lg-tinh-trang-may-bi-set-danh-chet-tong-an5715-no-cong-suat-la42102-nut-ic-av-la7230-xet-thay-tinh-trang-hu-hong-nhieu-minh-thay-san-n-5418.html)
- 11. [tivi panasonic mode tc-21rx28v IC tổng hai hàng chân hiển thị bình thường ko đưa](https://linhkienthaomay.com/goc-ky-thuat/hoi-dap/tivi-panasonic-mode-tc-21rx28v-ic-tong-hai-hang-chan-hien-thi-binh-thuong-ko-dua-tinh-tinh-hieu-vao-man-hinh-van-sang-xanh-binh-thuong-chay-duong-av-cung-bi-kieu-nhu-am-anh-vay-du-2394.html) [tính tính hiệu vào màn hình vẫn sáng xanh bình thường . chạy đường av cũng bị kiểu](https://linhkienthaomay.com/goc-ky-thuat/hoi-dap/tivi-panasonic-mode-tc-21rx28v-ic-tong-hai-hang-chan-hien-thi-binh-thuong-ko-dua-tinh-tinh-hieu-vao-man-hinh-van-sang-xanh-binh-thuong-chay-duong-av-cung-bi-kieu-nhu-am-anh-vay-du-2394.html) [như âm ảnh vậy.đưa tính hiệu vào thì màn hình tối thấy hình mờ mờ hiển thị vẫn tốt.](https://linhkienthaomay.com/goc-ky-thuat/hoi-dap/tivi-panasonic-mode-tc-21rx28v-ic-tong-hai-hang-chan-hien-thi-binh-thuong-ko-dua-tinh-tinh-hieu-vao-man-hinh-van-sang-xanh-binh-thuong-chay-duong-av-cung-bi-kieu-nhu-am-anh-vay-du-2394.html)
- 12. [toi co may in canon2900 khi ket noi may tinh thi bao co nhan USnhung khong ket noi](https://linhkienthaomay.com/goc-ky-thuat/hoi-dap/toi-co-may-in-canon2900-khi-ket-noi-may-tinh-thi-bao-co-nhan-usnhung-khong-ket-noi-dc-voi-may-in-va-may-tinh-khong-tim-dc-thiet-bi-b-nhung-khong-ket-noi-dc-voi-may-in-va-may-tinh-khong-tim-dc-thiet-bi-3072.html) [dc voi may in va may tinh khong tim dc thiet bi B nhung khong ket noi dc voi may in va](https://linhkienthaomay.com/goc-ky-thuat/hoi-dap/toi-co-may-in-canon2900-khi-ket-noi-may-tinh-thi-bao-co-nhan-usnhung-khong-ket-noi-dc-voi-may-in-va-may-tinh-khong-tim-dc-thiet-bi-b-nhung-khong-ket-noi-dc-voi-may-in-va-may-tinh-khong-tim-dc-thiet-bi-3072.html) [may tinh khong tim dc thiet bi – toi co may in canon2900 khi ket noi may tinh thi bao](https://linhkienthaomay.com/goc-ky-thuat/hoi-dap/toi-co-may-in-canon2900-khi-ket-noi-may-tinh-thi-bao-co-nhan-usnhung-khong-ket-noi-dc-voi-may-in-va-may-tinh-khong-tim-dc-thiet-bi-b-nhung-khong-ket-noi-dc-voi-may-in-va-may-tinh-khong-tim-dc-thiet-bi-3072.html) [co nhan USnhung khong ket noi dc voi may in va may tinh khong tim dc thiet bi B](https://linhkienthaomay.com/goc-ky-thuat/hoi-dap/toi-co-may-in-canon2900-khi-ket-noi-may-tinh-thi-bao-co-nhan-usnhung-khong-ket-noi-dc-voi-may-in-va-may-tinh-khong-tim-dc-thiet-bi-b-nhung-khong-ket-noi-dc-voi-may-in-va-may-tinh-khong-tim-dc-thiet-bi-3072.html) [nhung khong ket noi dc voi may in va may tinh khong tim dc thiet bi](https://linhkienthaomay.com/goc-ky-thuat/hoi-dap/toi-co-may-in-canon2900-khi-ket-noi-may-tinh-thi-bao-co-nhan-usnhung-khong-ket-noi-dc-voi-may-in-va-may-tinh-khong-tim-dc-thiet-bi-b-nhung-khong-ket-noi-dc-voi-may-in-va-may-tinh-khong-tim-dc-thiet-bi-3072.html)